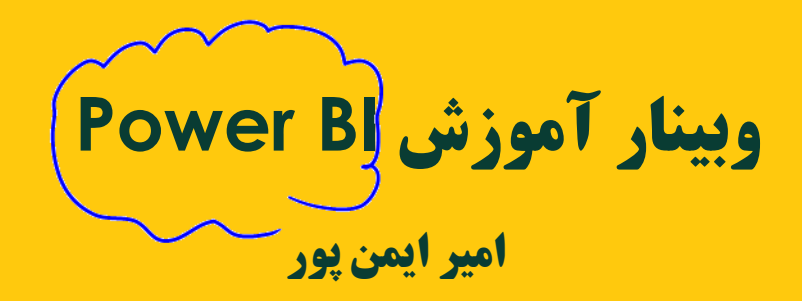

مجله هوش تجارى خانه وبينار ثبت نام دوره

آموزش Power BI و شاخصهای کسب و کار

هوش تجاری به سبک مهندس ایمن پور

**DATA TO INSIGHT** 

آموزش هوش تجارى

آموزش شاخصهای کلیدی عملکرد، نرم افزار Power BI

نحوه آموزش و فرم پیش ثبت نام

www.DataToInsight.ir

تحصیالت: .1 - کارشناسی مهندسی صنایع گرایش تحلیل سیستمها از دانشگاه امیرکبیر<br>2. - کارشناسی ارشد مهندسی صنایع گرایش مهندسی سیستمهای اقتصادی 2. کارشناسی ارشد مهندسی صنایع گرایش مهندسی سیستمهای اقتصادی و اجتماعی از دانشگاه شریف<br>3. کارشناسی ارشد مهندسی صنایع گرایش مهندسی مالی از دانشگاه آمیر کید .3 کارشناسی ارشد مهندسی صنایع گرایش مهندسی مالی از دانشگاه امیرکبیر

تدریس:

ا . آموزش تحقیق در عملیات و آم<del>ار و</del> احتمالی کنکور کارشناس<u>ی ارش</u>د و دکتری از سال ۱۳۸۷ 2. آموزش هو<del>ش تجاری از سال ۱۳۹۴ و</del> دوره عمومی از سال ۱۳۹۹.<br>3. آموزش OKR سازمانه از سال ۱۳۹۹ و دوره عمومی از سال ۱۴۰۱ .3 آموزش OKR سازمانی از سال 1399 و دوره عمومی از سال 1401

سوابق شغلی: .1 مدیر مالی موسسه عقاب ایرانیان و انتشارات نشر دانش<br>2. مدیر عامل شرکت گلفام پوشش .2 مدیر عامل شرکت گلفام پوشش .3 مدیر خدمات پس از فروش، مدیر آموزش و مدیر کسب و کار در شرکت سپیدار سیستم آسیا 4. مدیر عامل شرکت داده بینش خردم<del>ند .</del><br>5. مدیر کسب و کار و قائم مقام شرکت ط .5 مدیر کسب و کار و قائم مقام شرکت طرح و پردازش غدیر

**امیر ایمن پور**

@OKRcoach و@ Amir\_Imenpour و@ DataToInsight @OKRjobs و@ BIemp  $\ell^{\ell_2}$ 

@OKRgroup و@ MyBIgroup

[www.DataToInsight.ir](http://www.datatoinsight.ir/)

[www.OKRcoach.ir](http://www.okrcoach.ir/)

[www.imenpour.ir](http://www.imenpour.ir/)

Amir\_Imenpour\_official

<https://ir.linkedin.com/in/amir-imenpour-615a7257>

**لیست کانالها: لیست گروهها:**

سایت هوش تجاری:

سایت OKRcoach:

سایر سایتها تلگرام

سايتها

 $\frac{4}{5}$ 

نلگرام

سایت شخصی امیر ایمن پور:

**صفحه اینستاگرام:**

**لینکدین:**

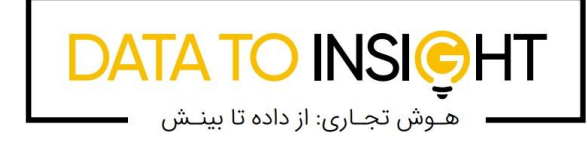

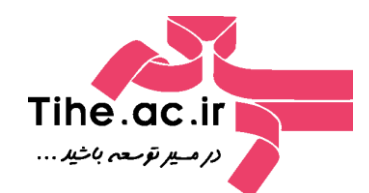

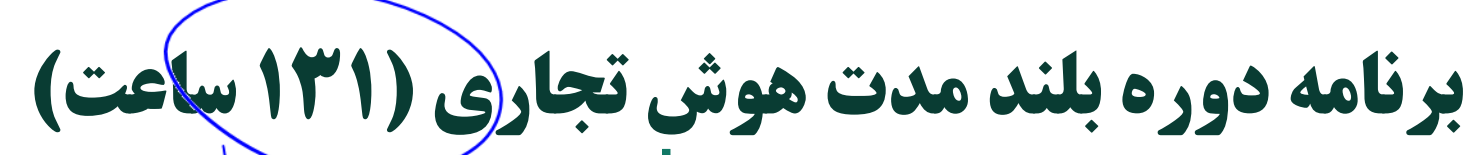

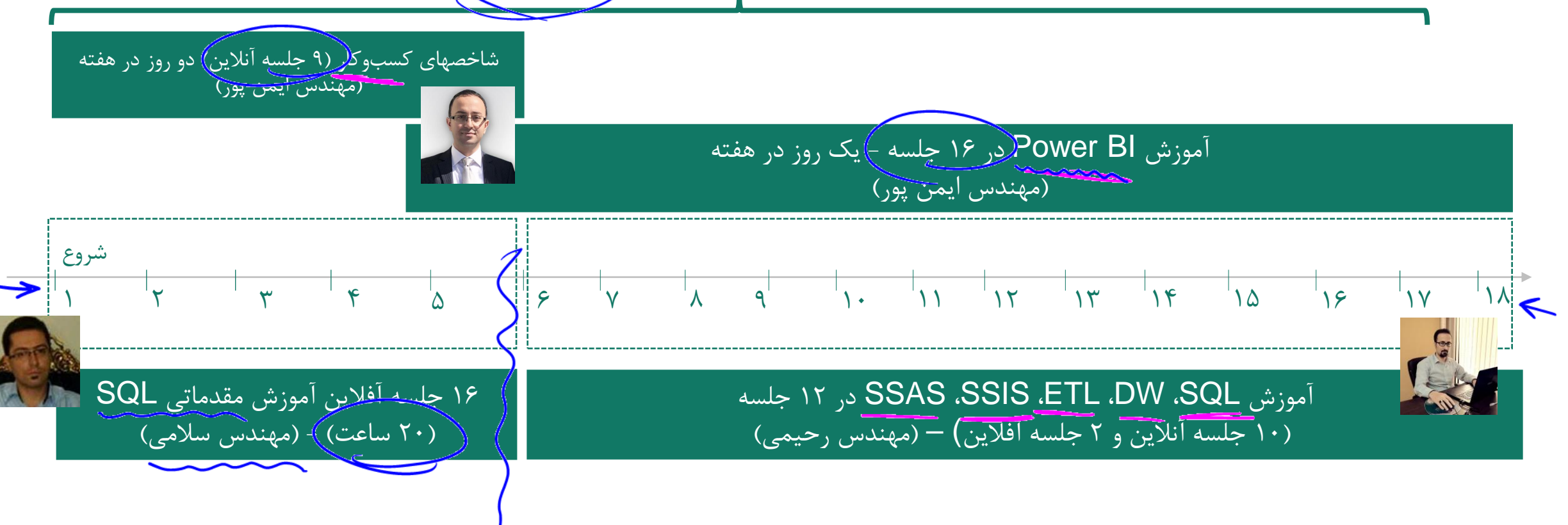

**طول دوره: 105 ساعت آموزش آنالین )در 35 جلسه( و 26 ساعت آموزش آفالین**

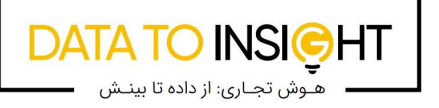

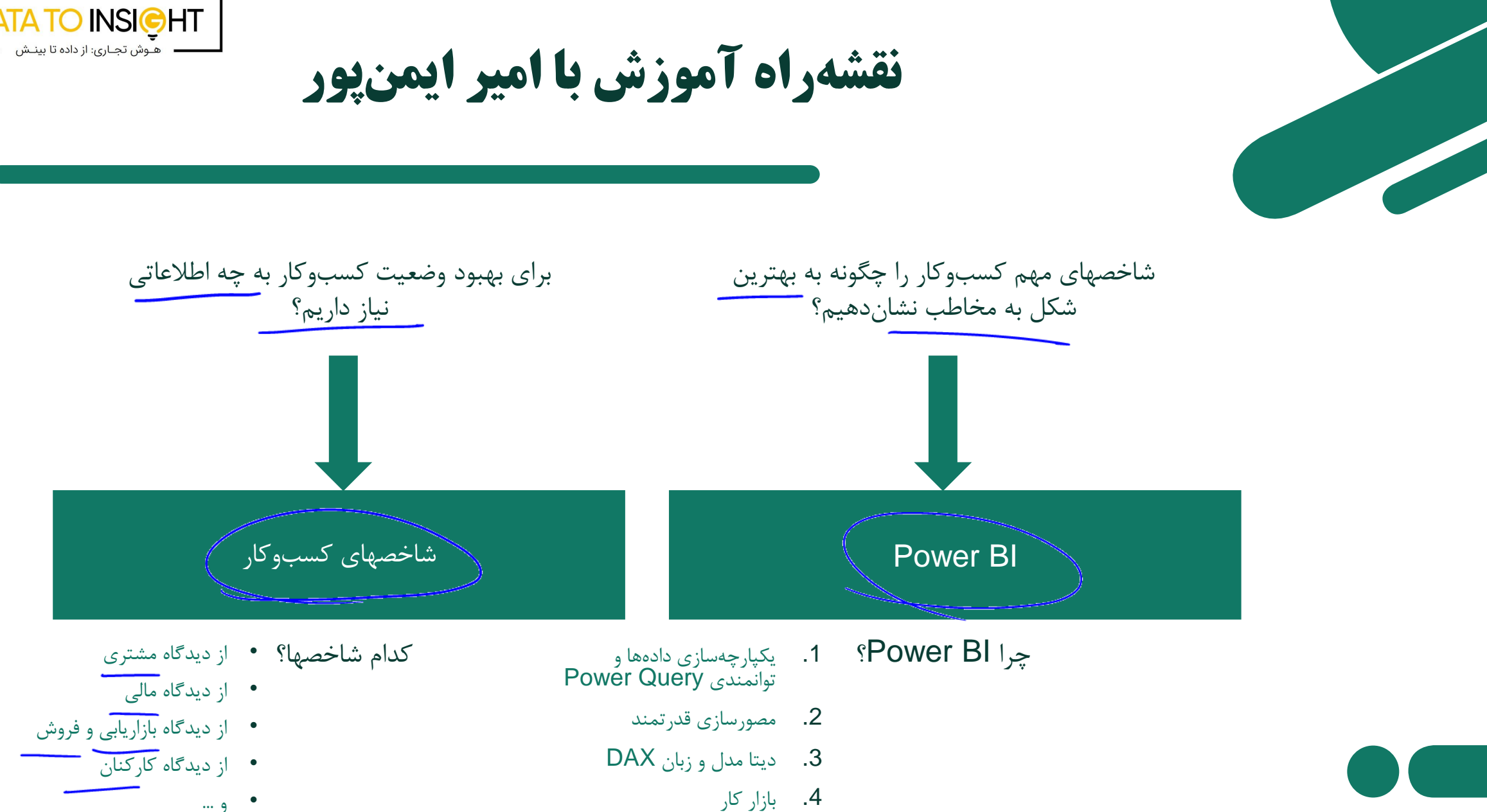

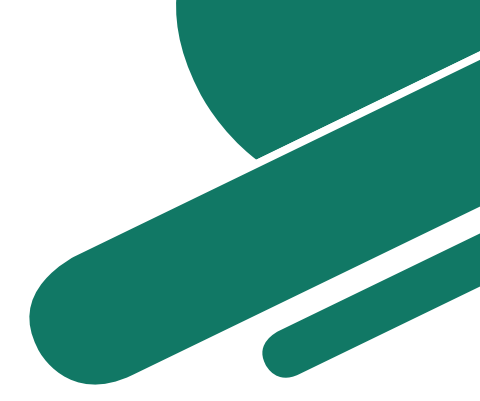

# **چهارگوش جادویی )quadrant Magic )گارتنر**

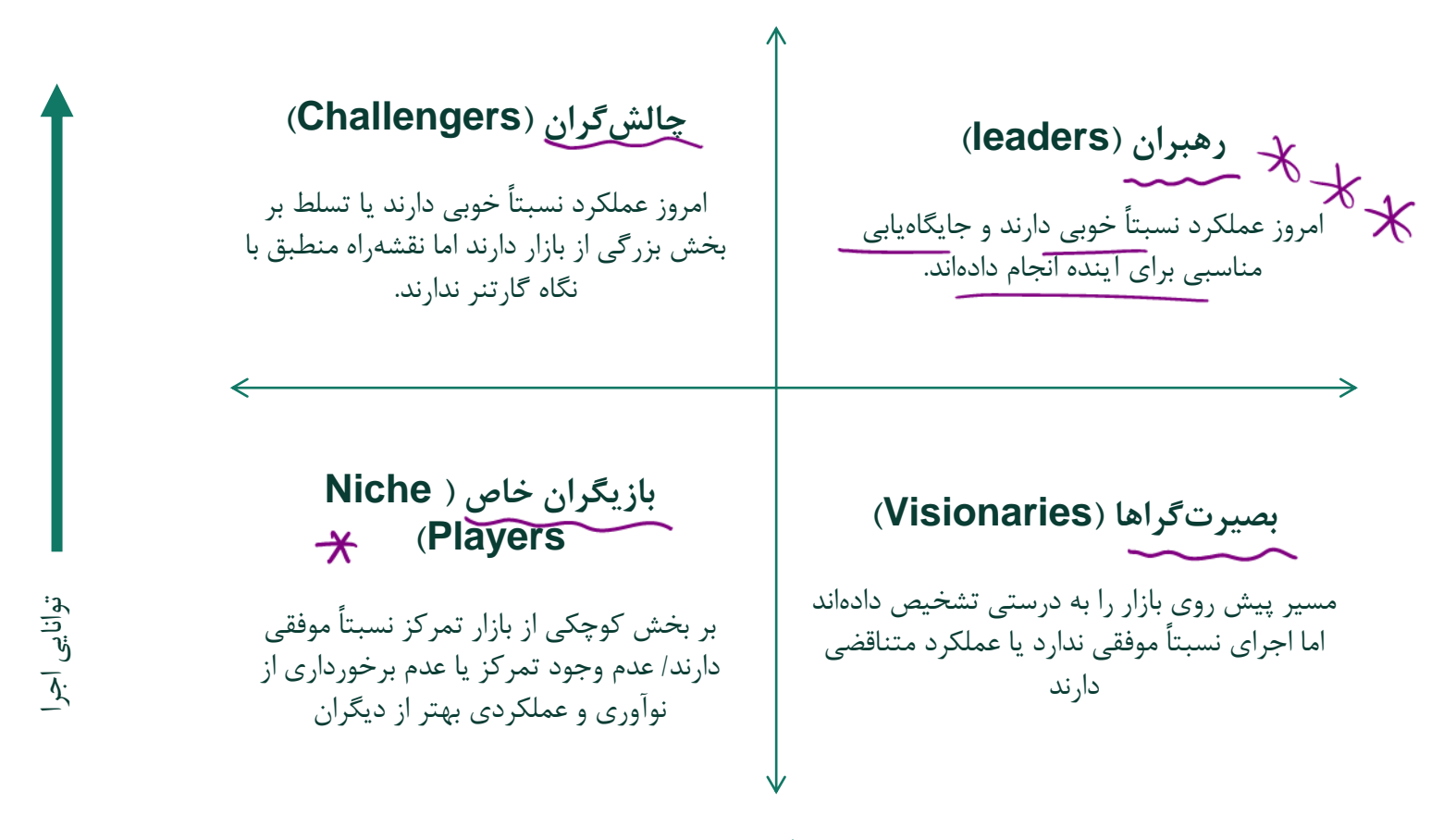

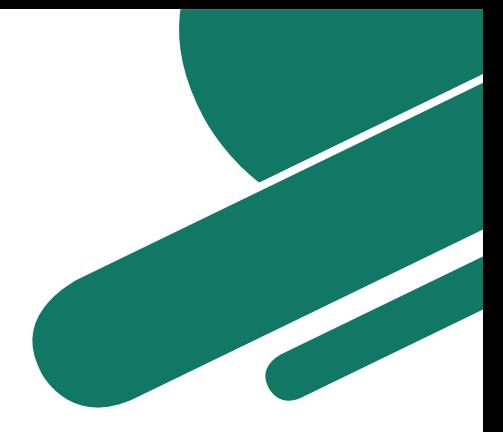

#### **Magic Quadrant**

Figure 1. Magic Quadrant for Business Intelligence and Analytics Platforms

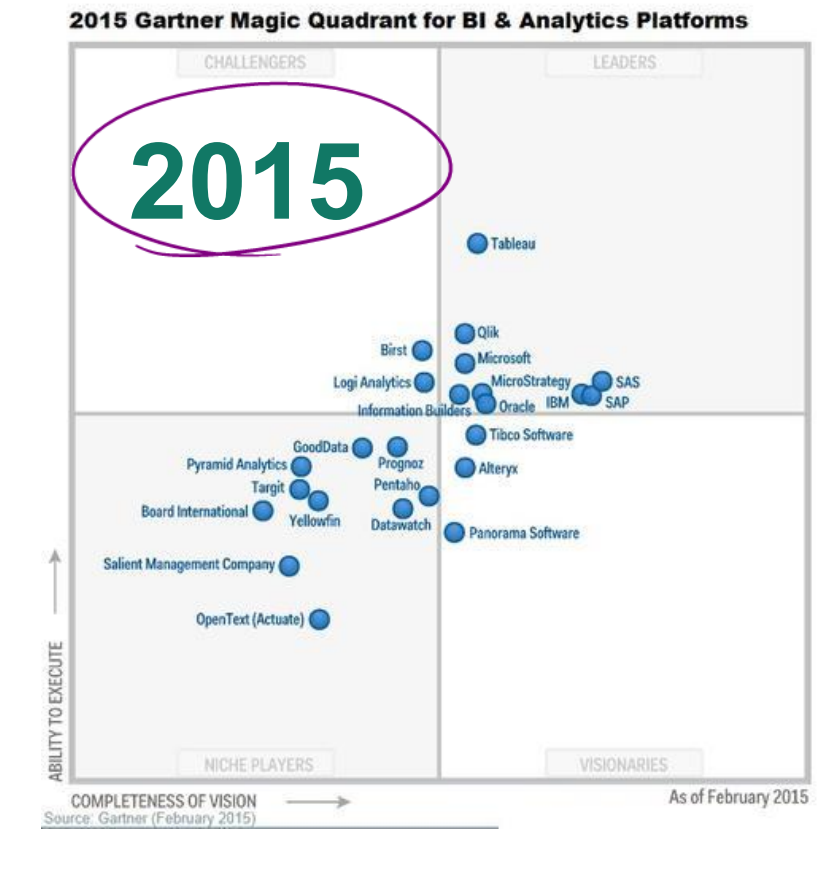

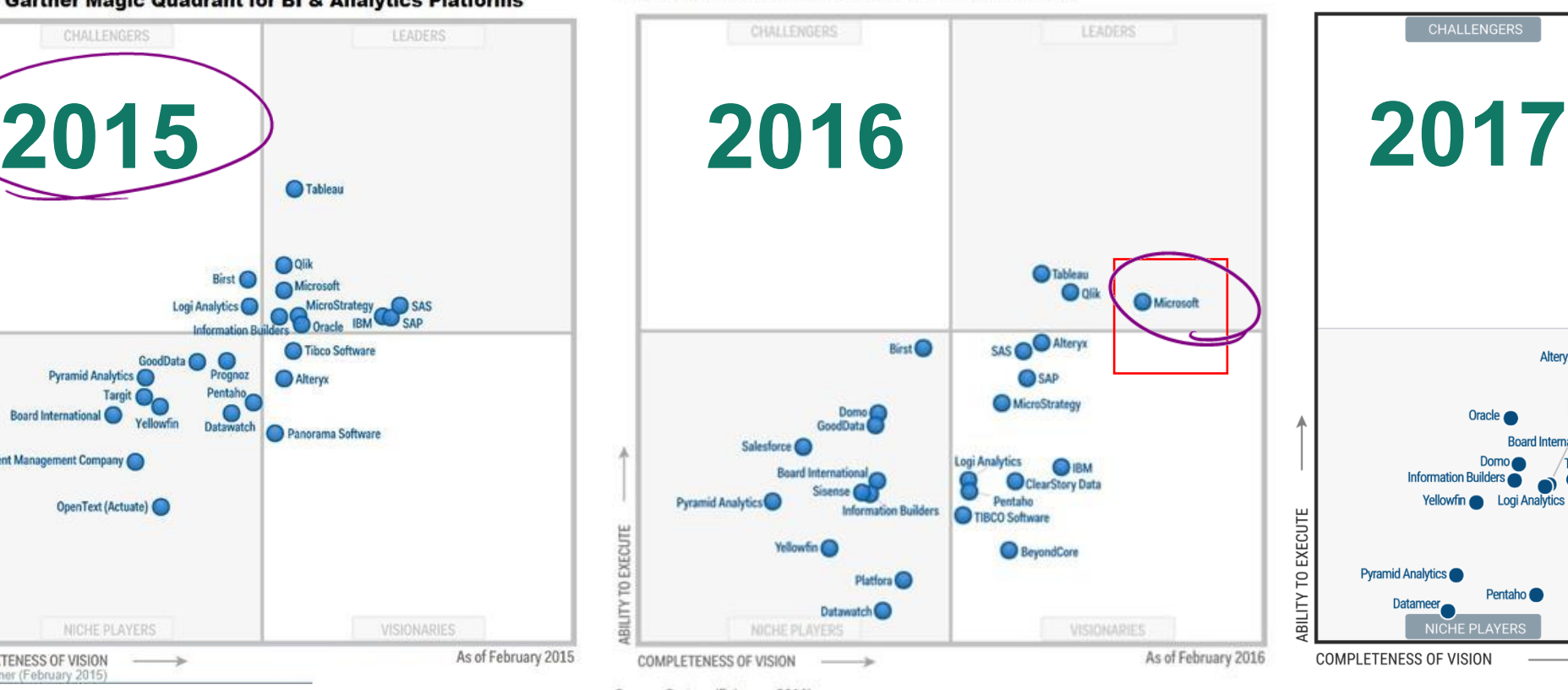

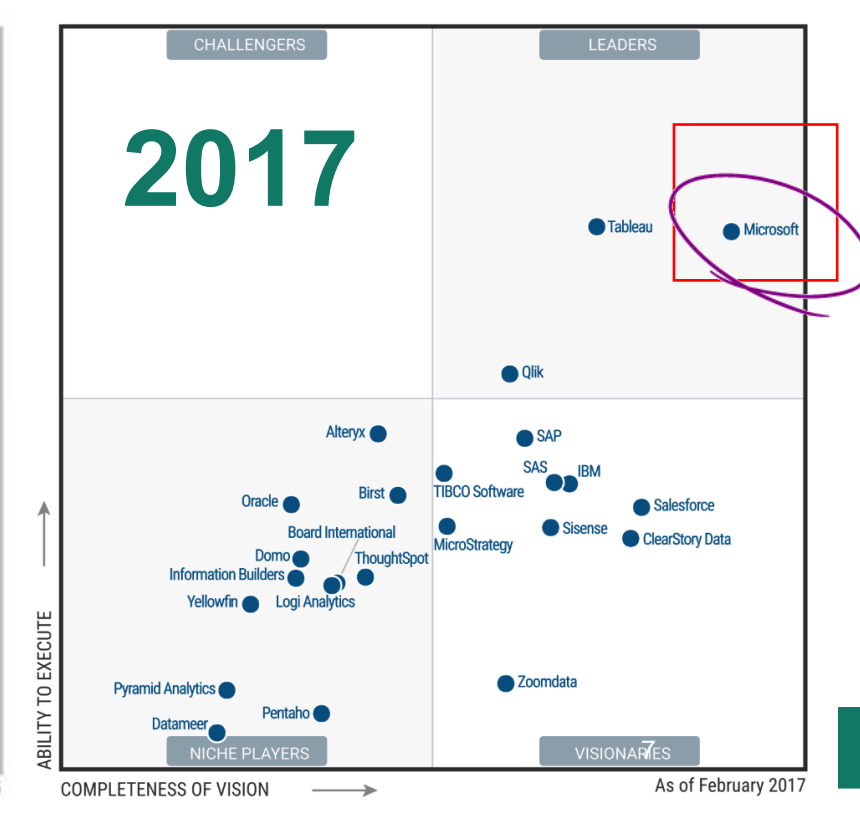

Source: Gartner (February 2016)

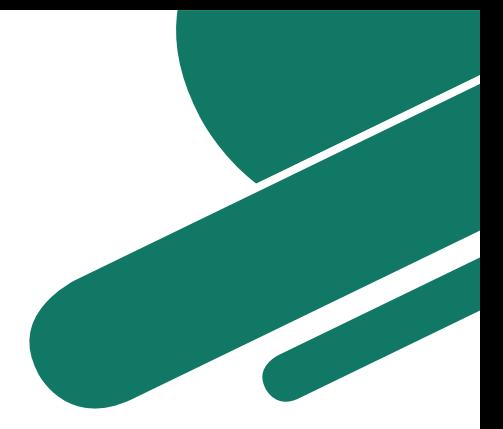

Magic Quadrant for Analytics and Business Intelligence Platforms.

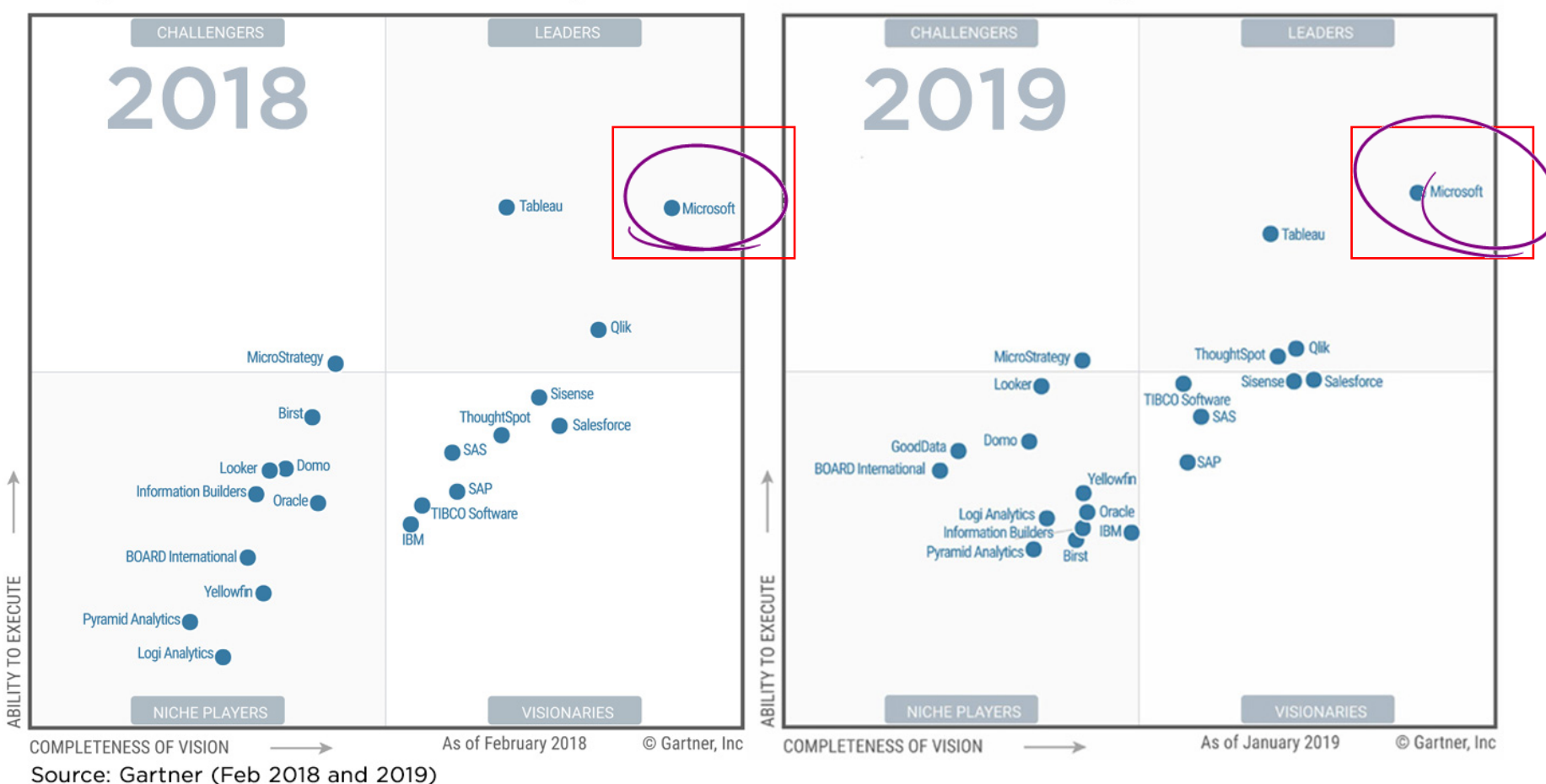

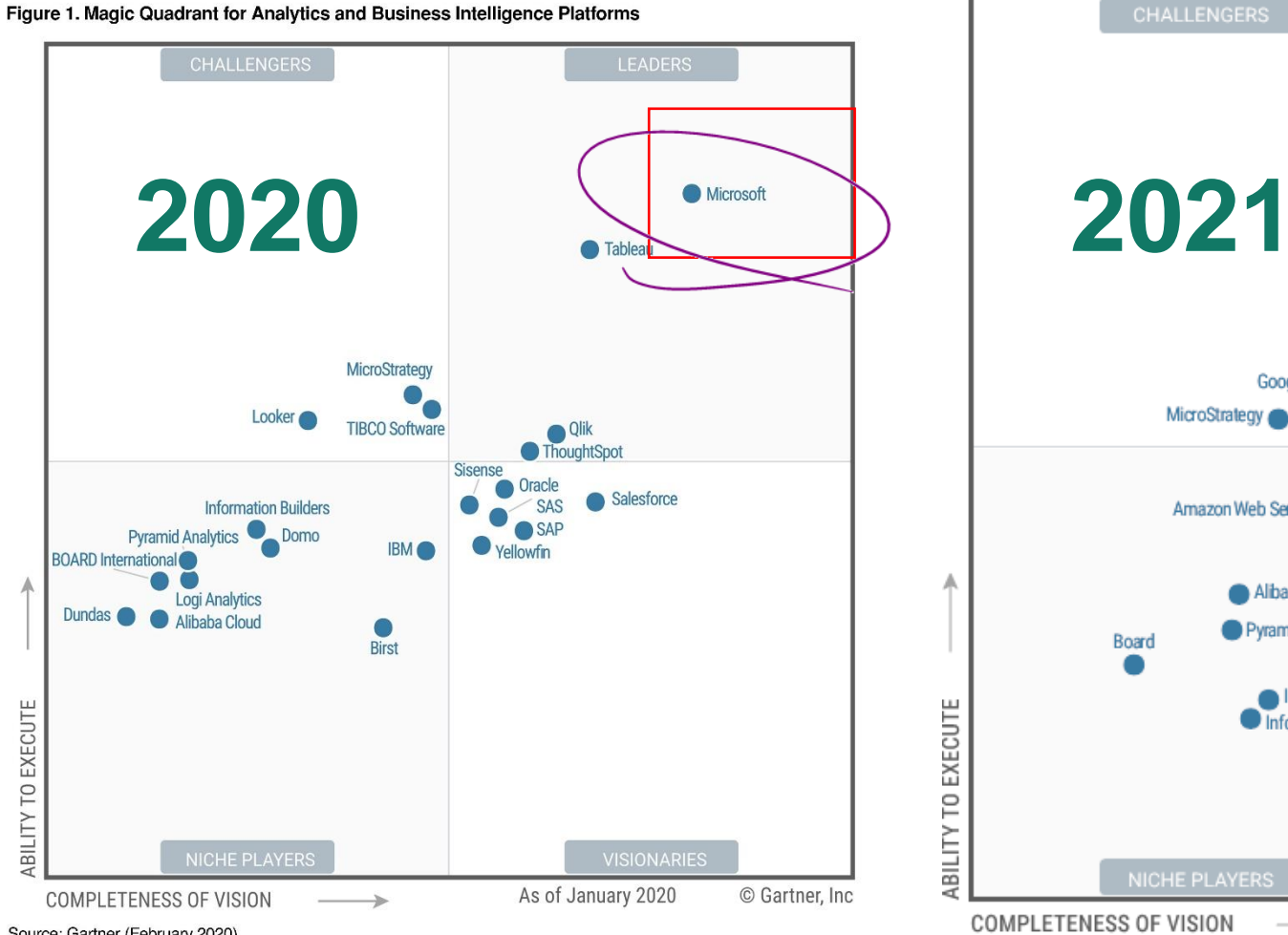

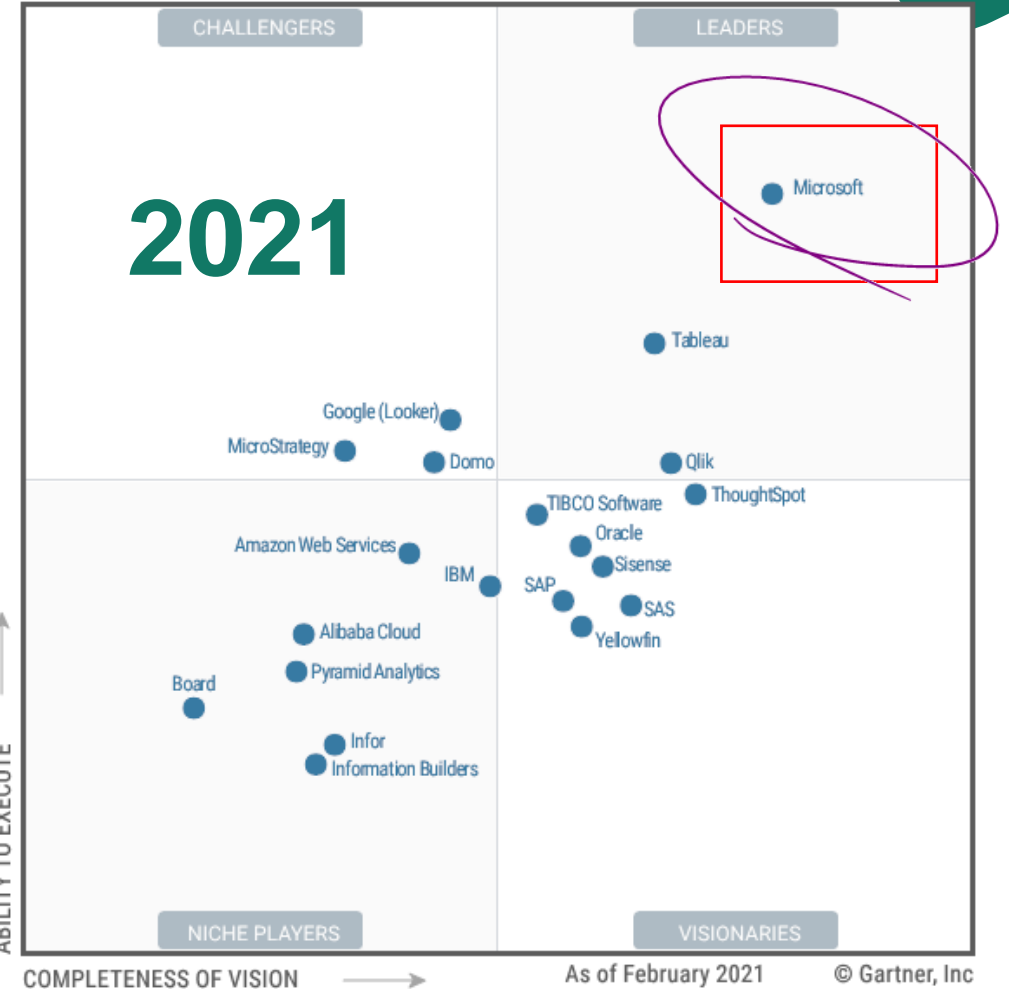

Source: Gartner (February 2020)

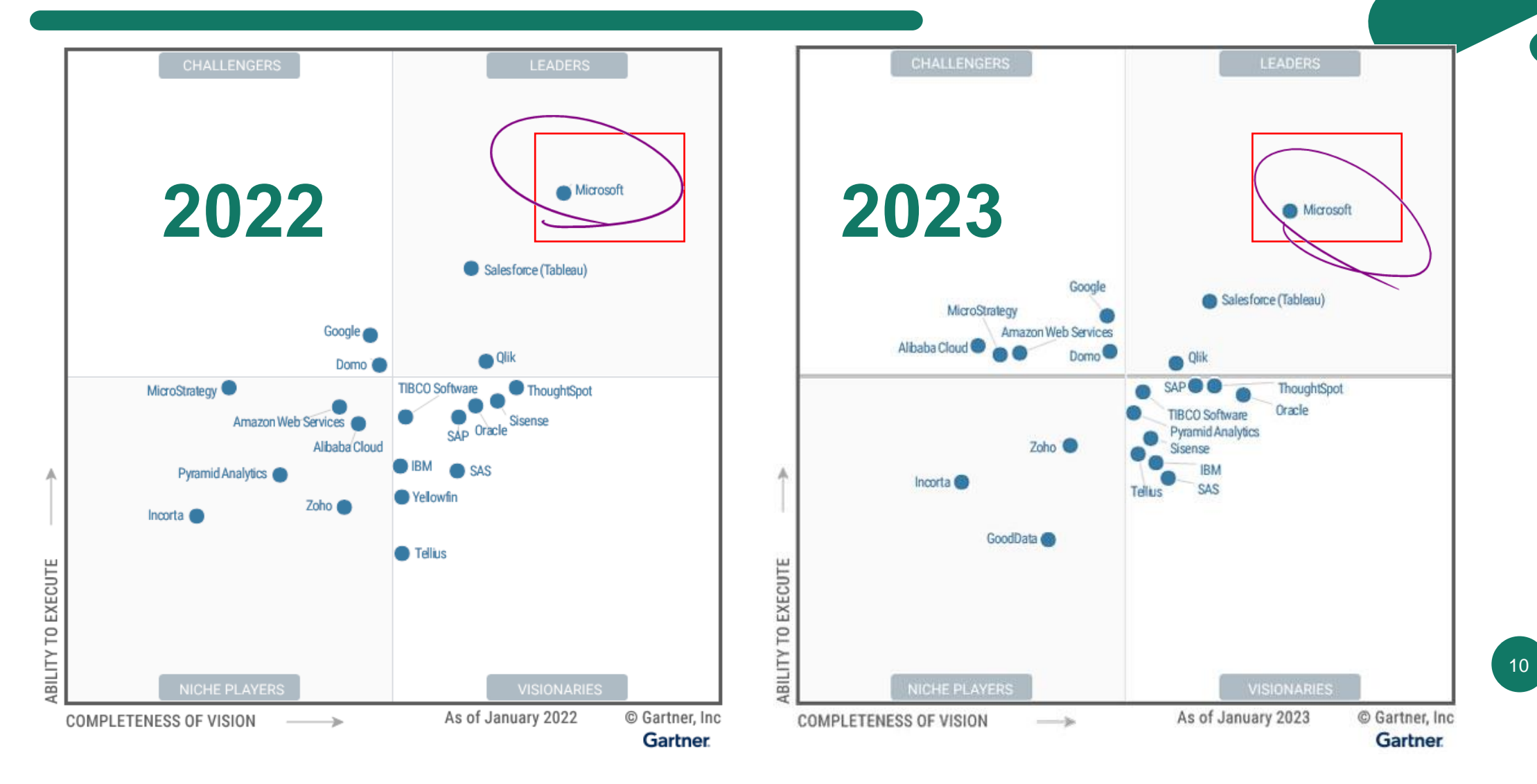

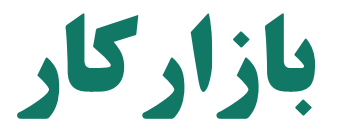

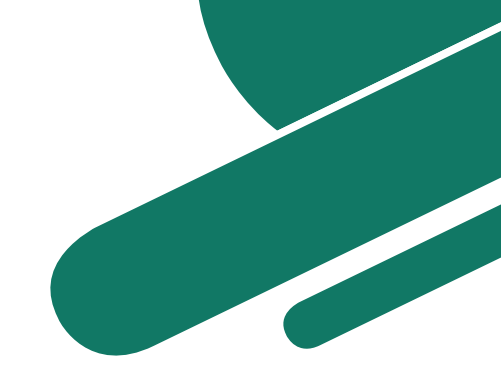

**[https://jobvision.ir](https://jobvision.ir/jobs?keyword=%D9%87%D9%88%D8%B4%20%D8%AA%D8%AC%D8%A7%D8%B1%DB%8C&page=1&sort=1)**

**[https://jobinja.ir](https://jobinja.ir/jobs?filters%5Bkeywords%5D%5B%5D=%D9%87%D9%88%D8%B3+%D8%AA%D8%AC%D8%A7%D8%B1%DB%8C&filters%5Blocations%5D%5B%5D=&filters%5Bjob_categories%5D%5B%5D=&b=)**

**[https://www.e-estekhdam.com](https://www.e-estekhdam.com/)**

**<https://www.irantalent.com/>**

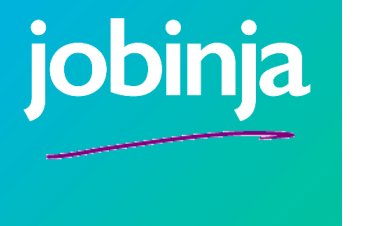

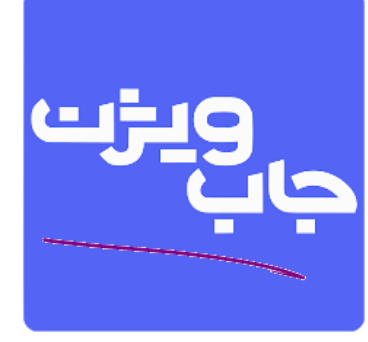

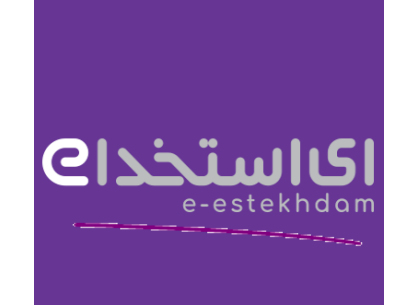

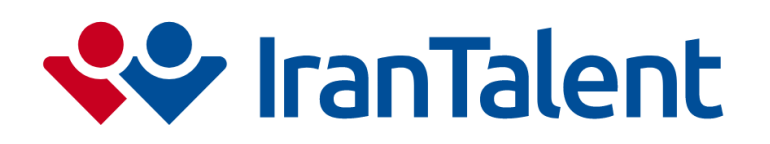

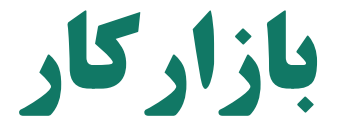

# **@BIemp**

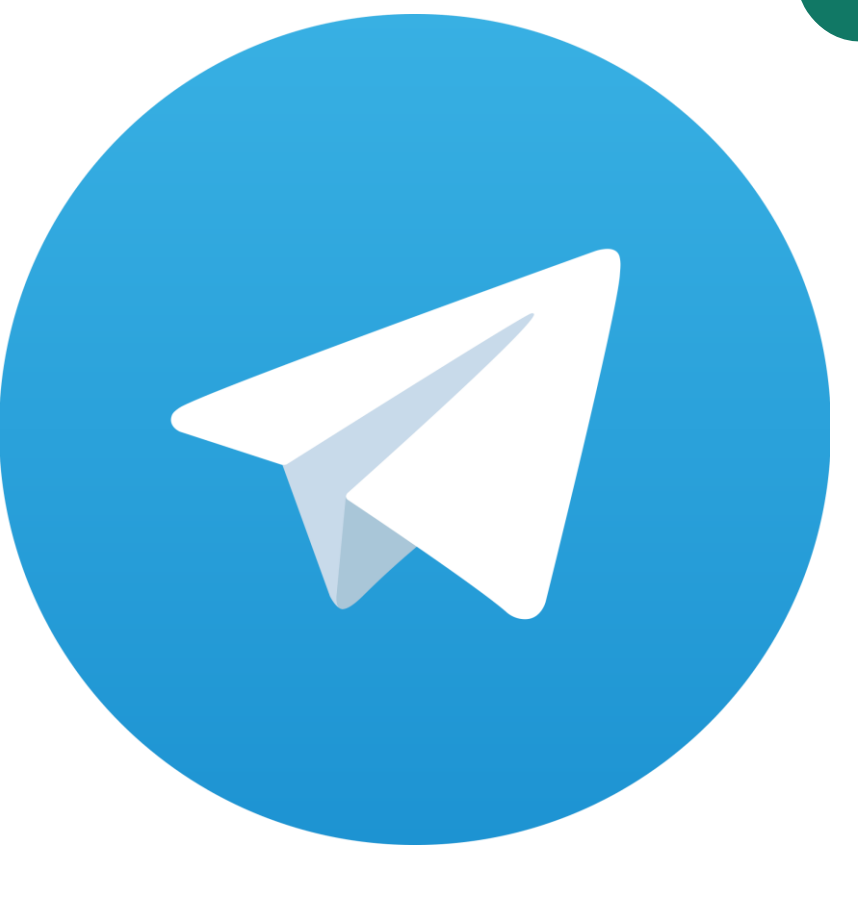

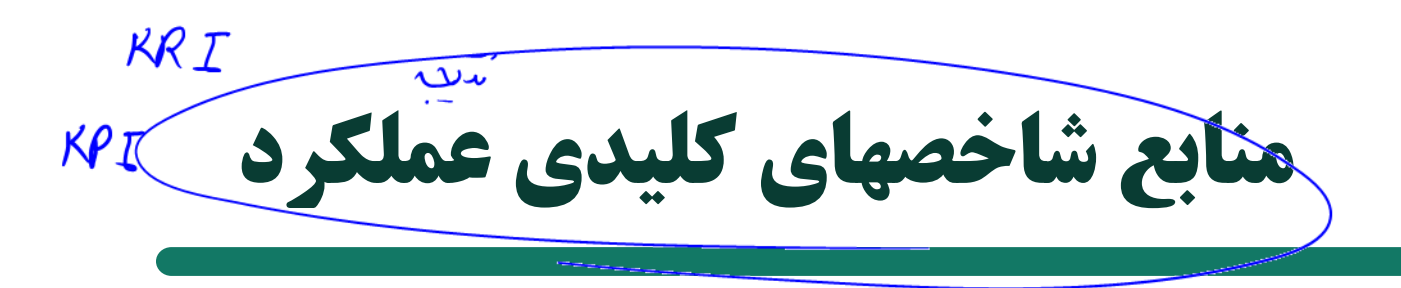

#### **Key Performance Indicators**

FT PUBLISHING

**PEARSON** 

The 75 measures every manager needs to know

Bernard Marr

ALWAYS LEARNING

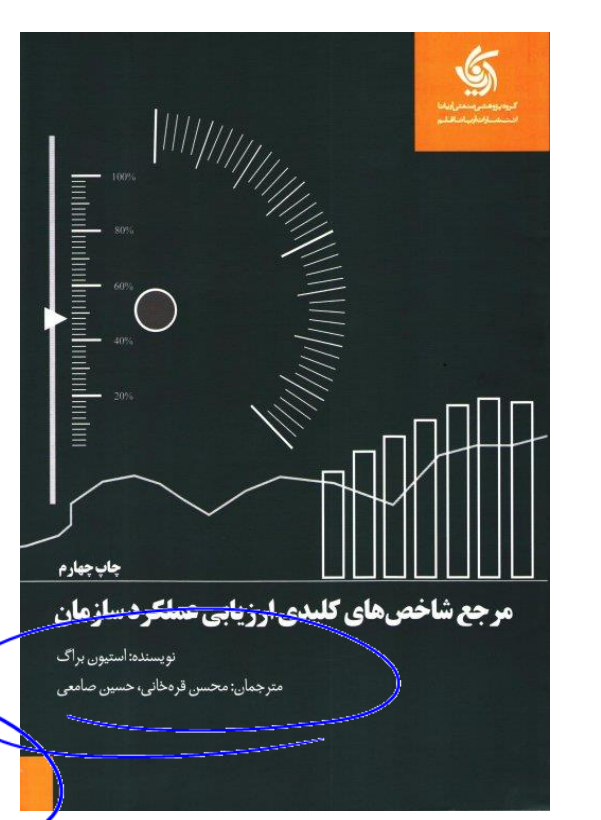

**SECOND EDITION Business Ratios** Formulas

A Comprehensive Guide STEVEN M. BRAGG

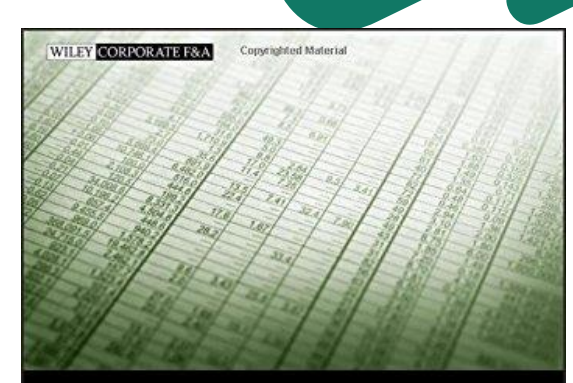

#### **BUSINESS RATIOS AND FORMULAS**

THIRD EDITION

A Comprehensive Guide

STEVEN M. BRAGG

# **Power BI منابع**

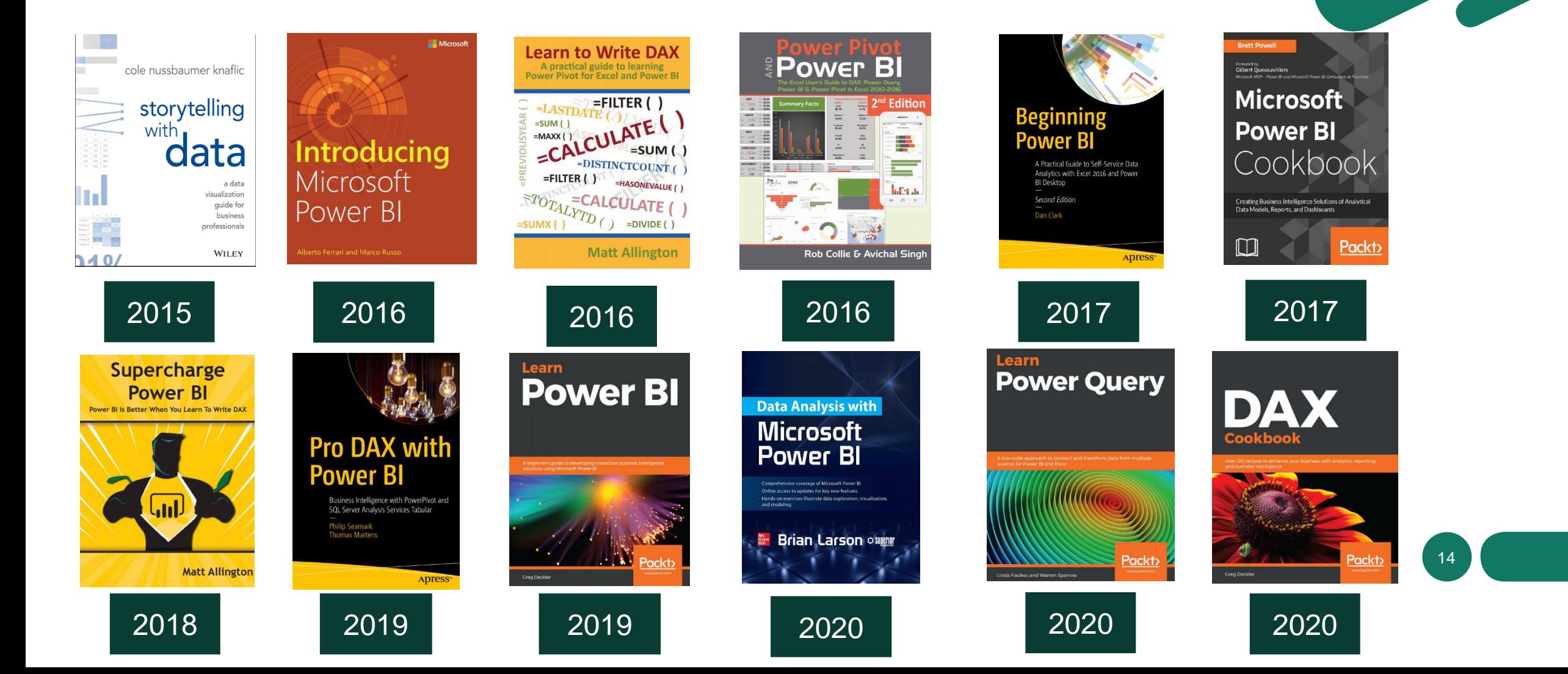

## **Power Bl**

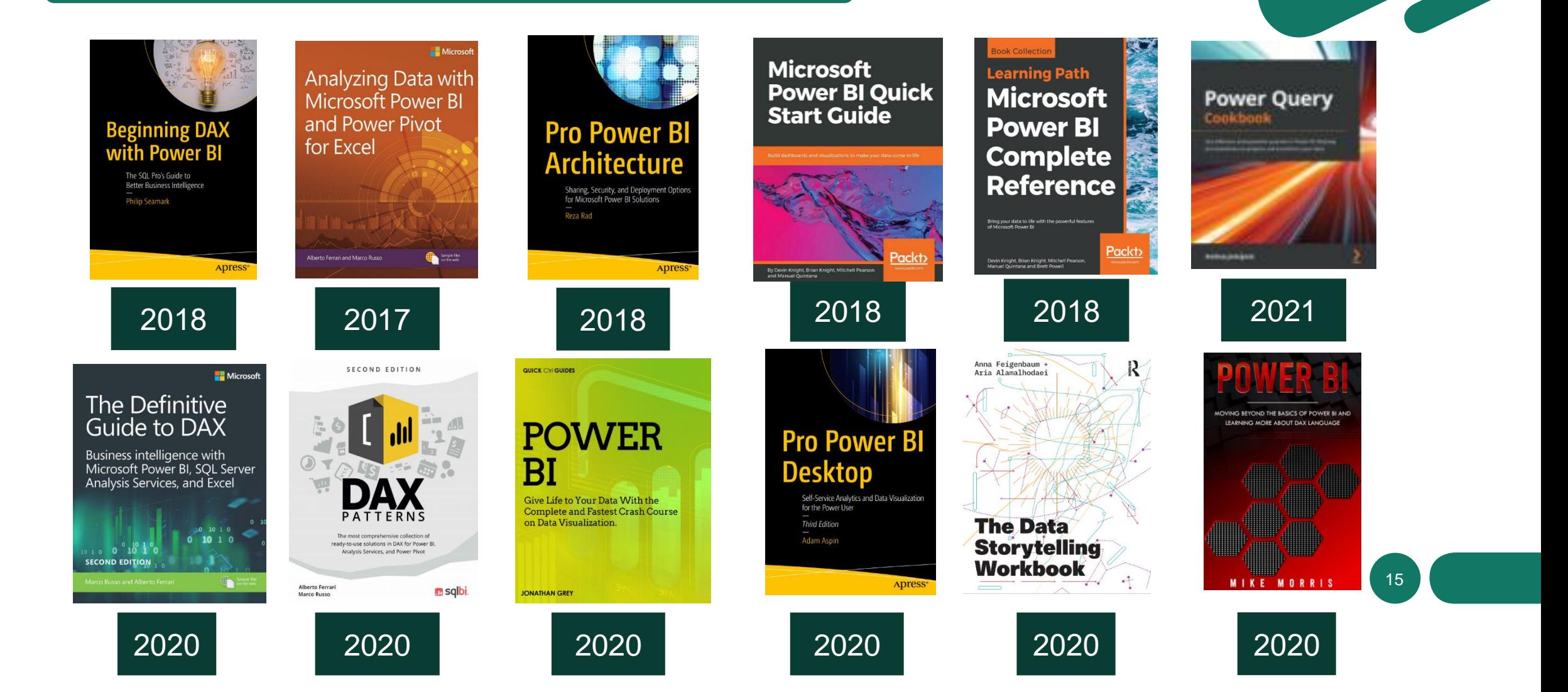

## **Power BI منابع**

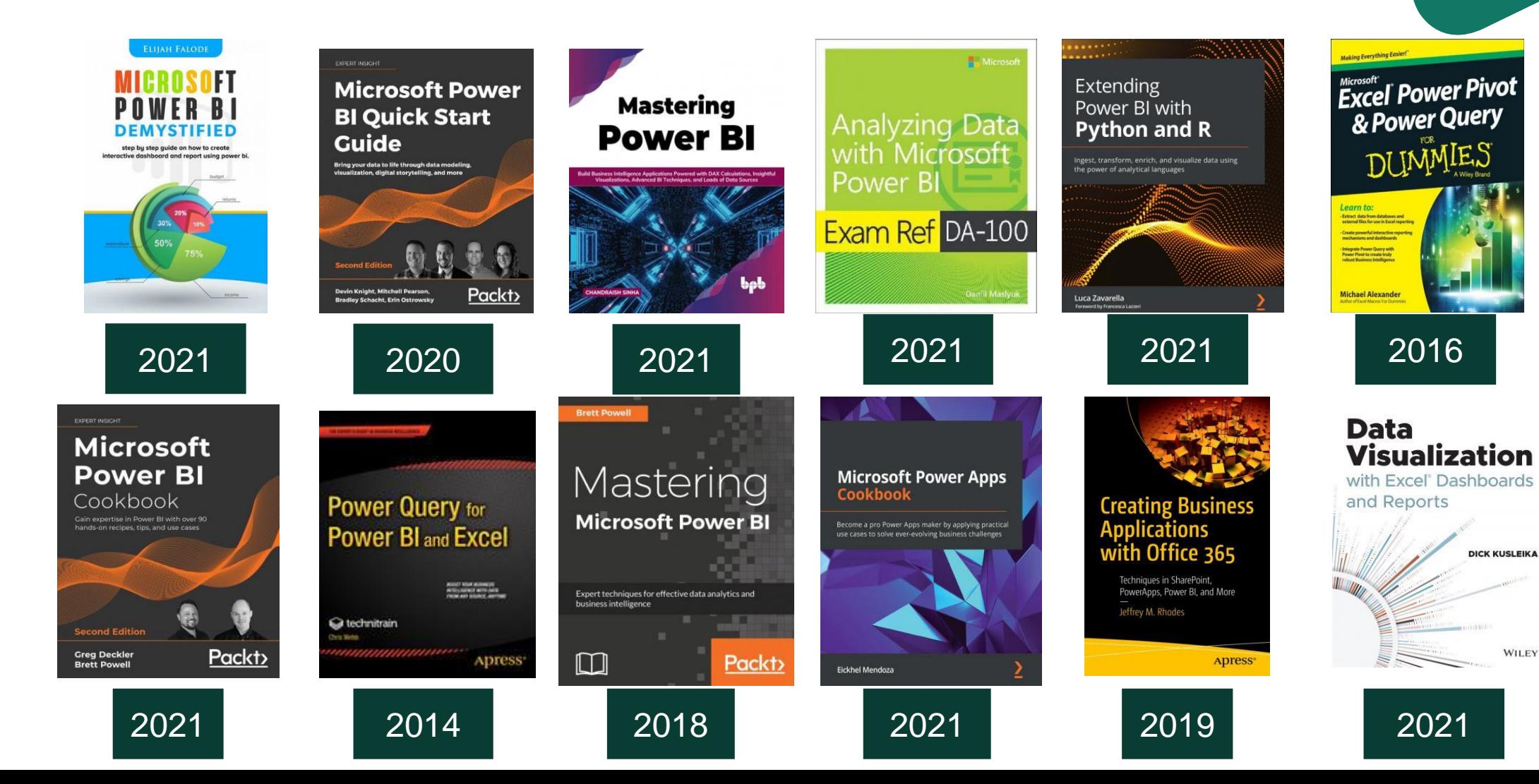

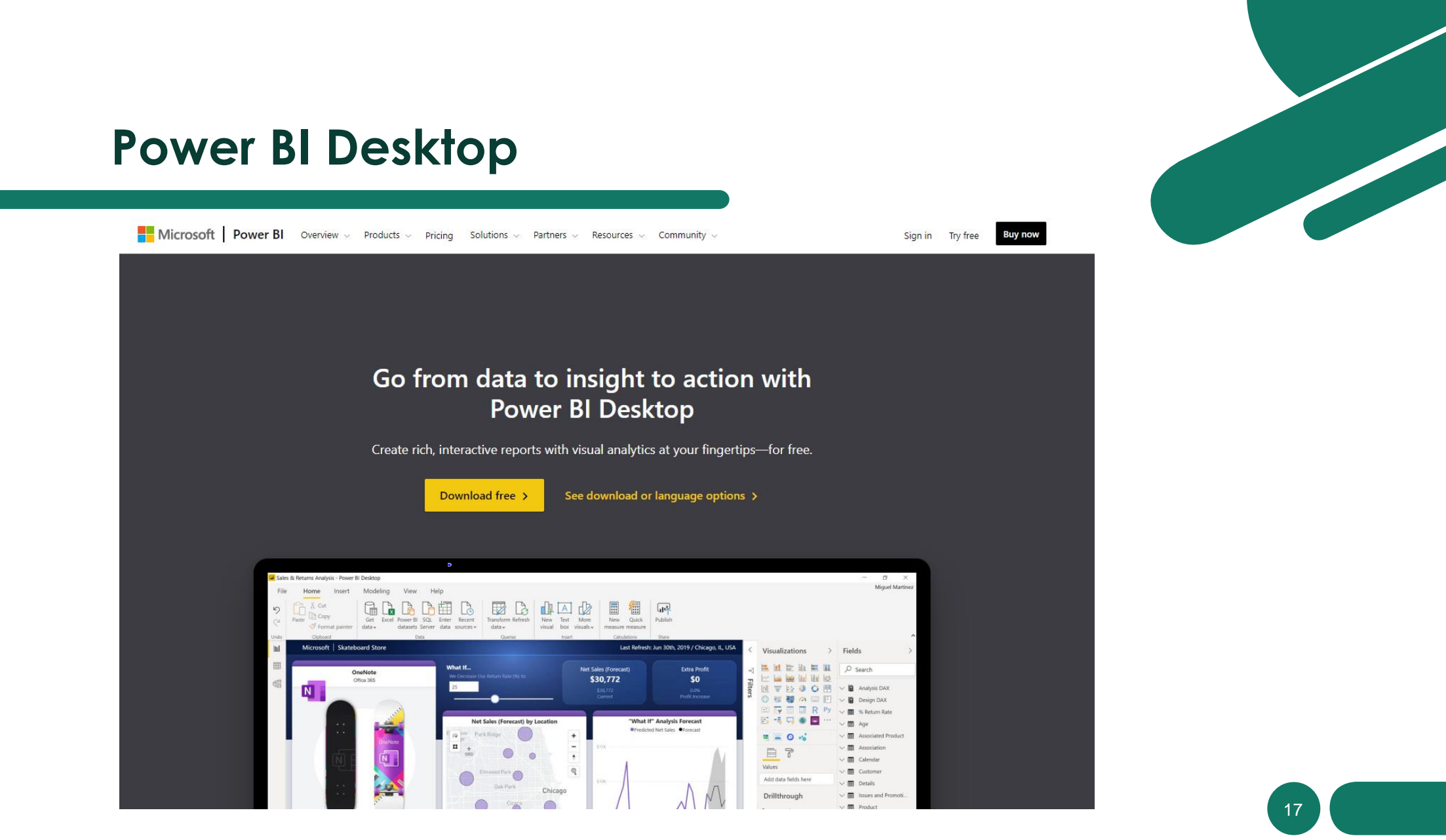

https://powerbi.microsoft.com/en-us/desktop/

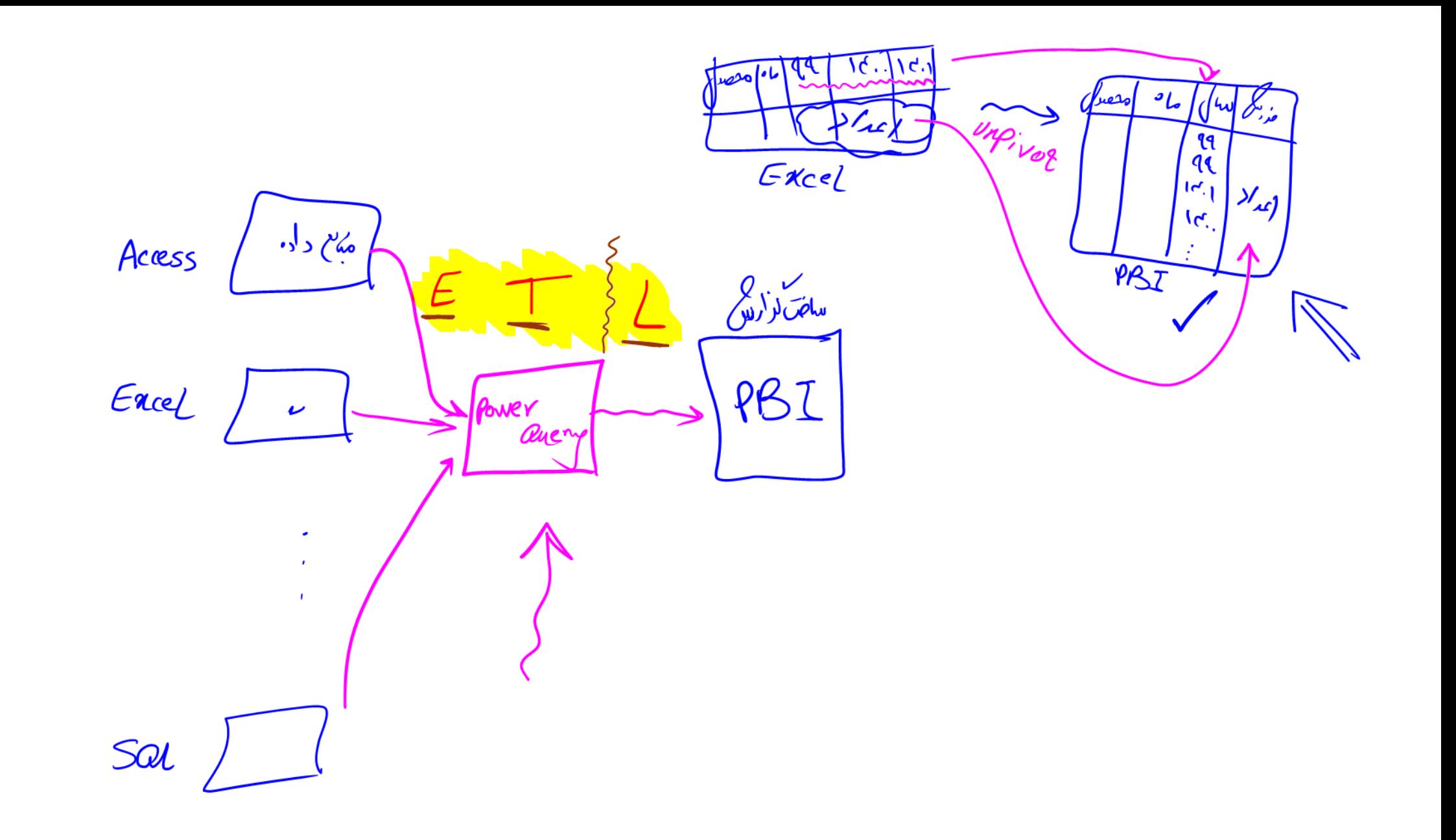

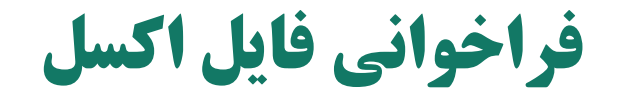

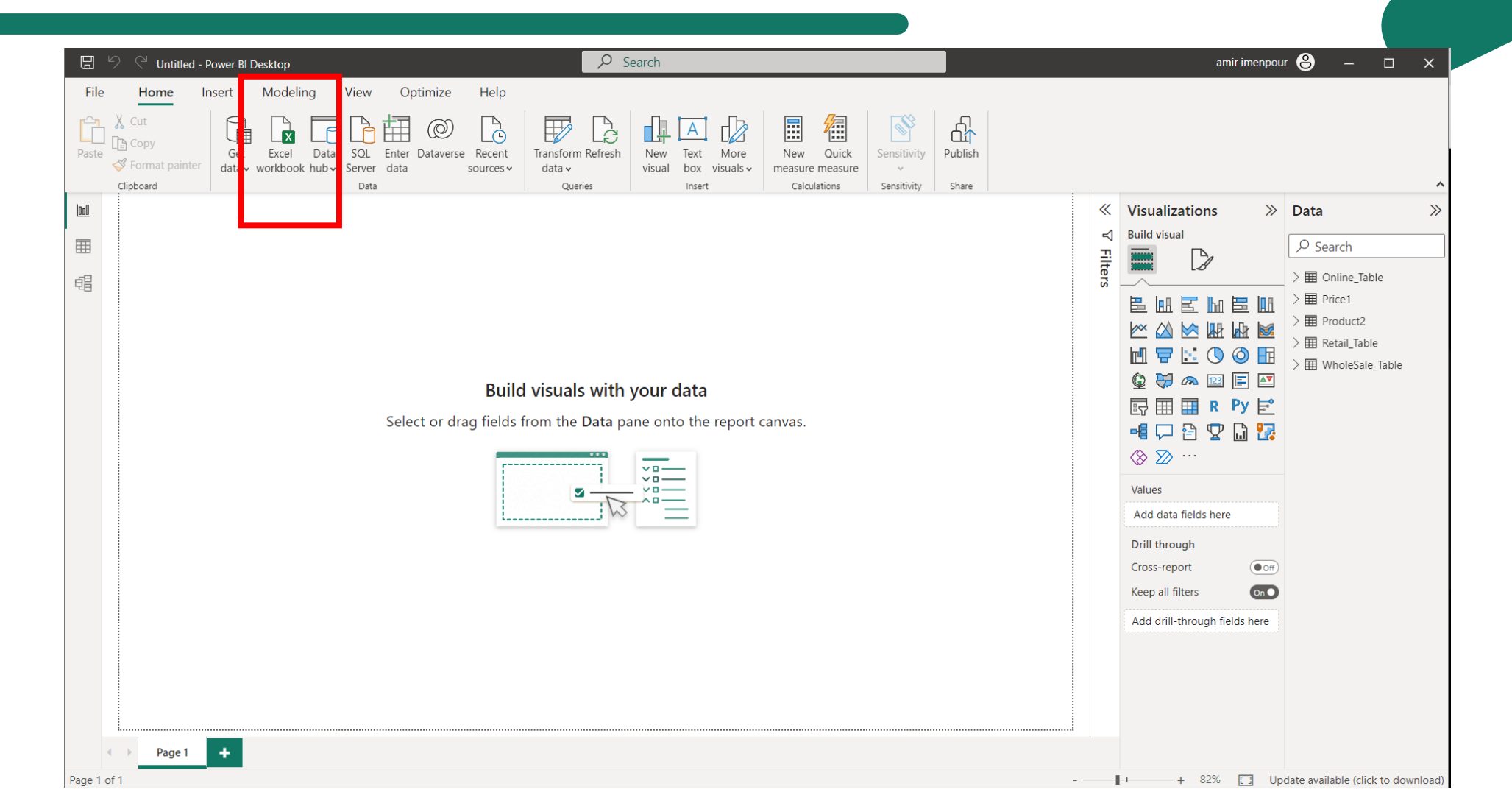

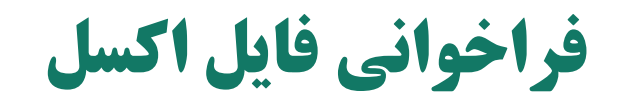

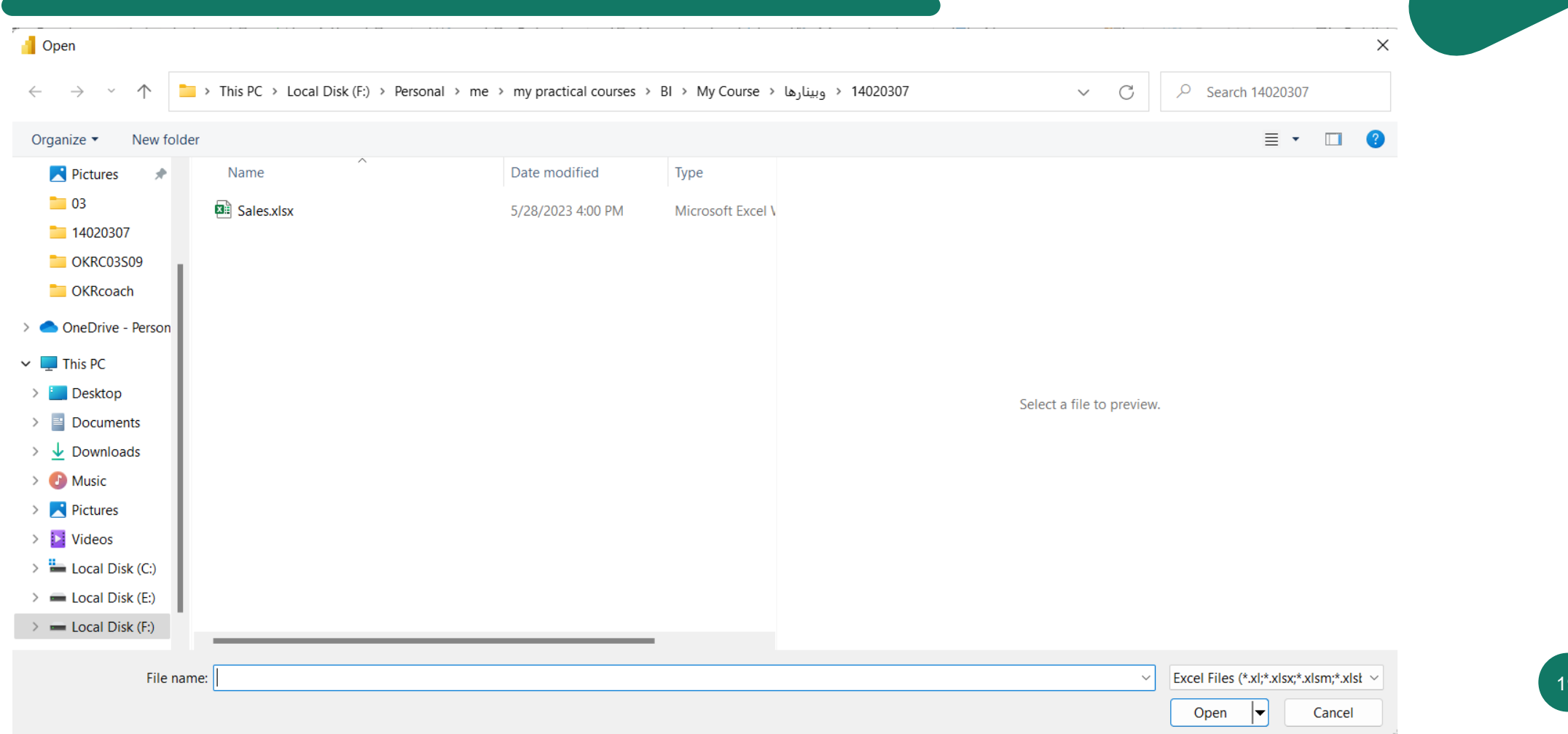

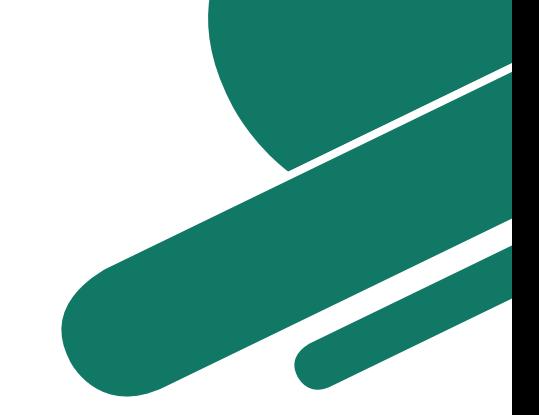

## **فراخوانی فایل اکسل**

WholeSale\_Table

محصول 6

محصول 4

محصول 1

محصول 1

محصول 2

محصول 5|

محصول 2|

محصول 1

محصول 6

محصول 4

محصول 4

#### **Navigator**

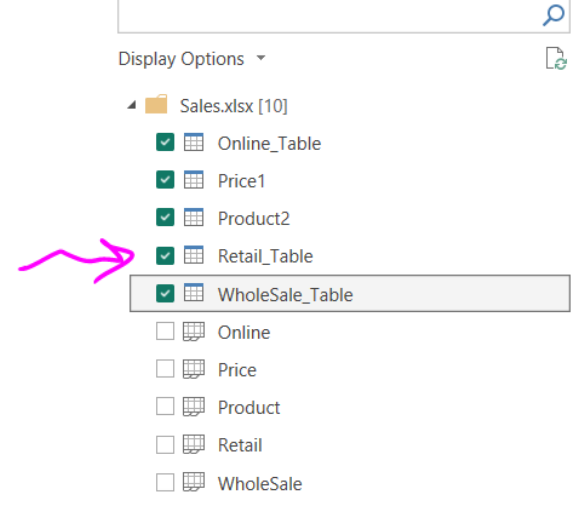

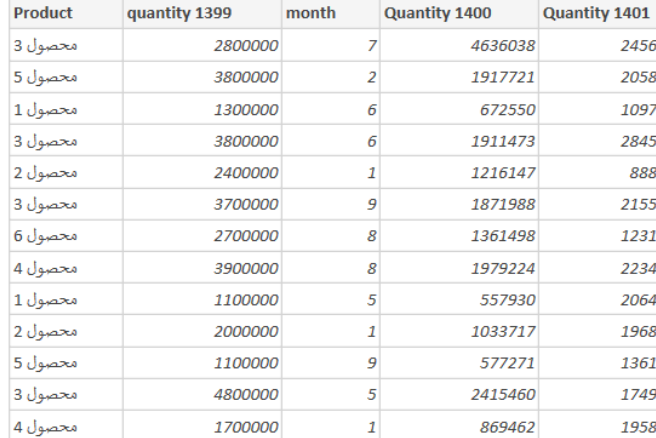

 $\overline{2}$ 

 $5<sup>1</sup>$ 

 $\overline{\mathbf{3}}$ 

 $\mathcal{G}$ 

 $\overline{2}$ 

 $\overline{z}$ 

 $5^{\circ}$ 

 $\hfill \square \quad \times \quad$ 

 $\mathbb{R}$ 

 $\curvearrowright$ 

 $\checkmark$ 

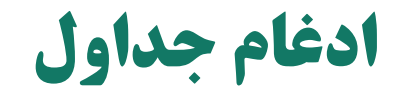

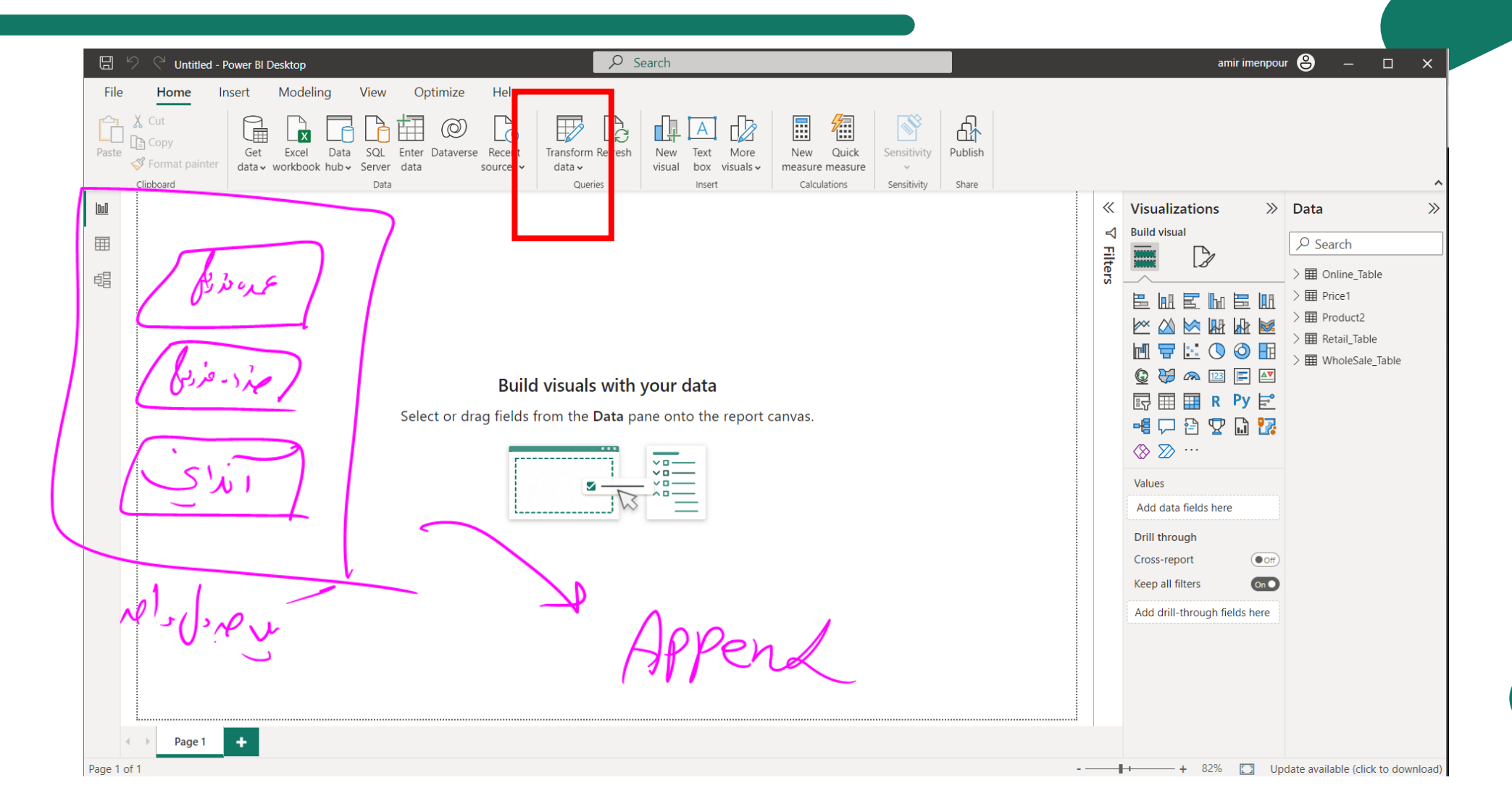

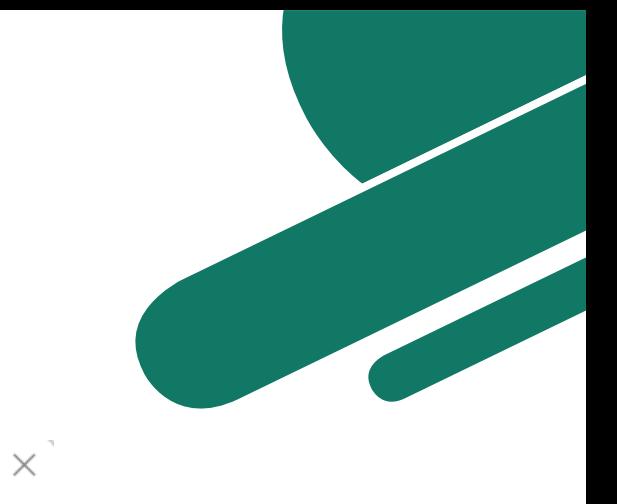

### **Append**

#### Append

 $\mathcal{F}^-$ 

 $\mathbf{h}_n$ 

Concatenate rows from three or more tables into a single table.

○ Two tables ● Three or more tables

#### Available tables

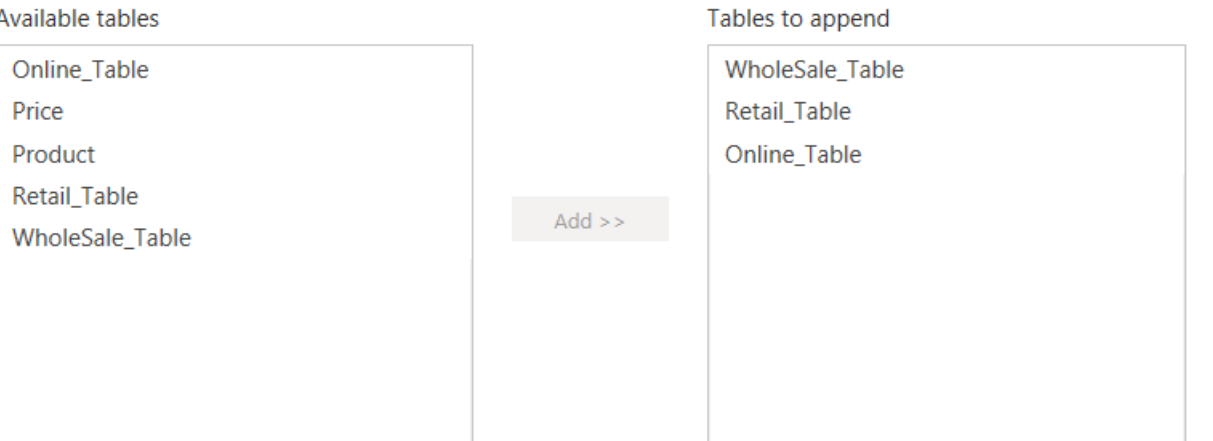

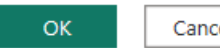

Cancel

 $\bar{\mathbb{A}}$ 

 $\prec$ 

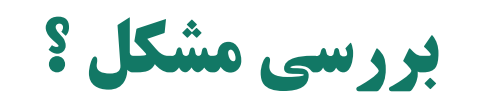

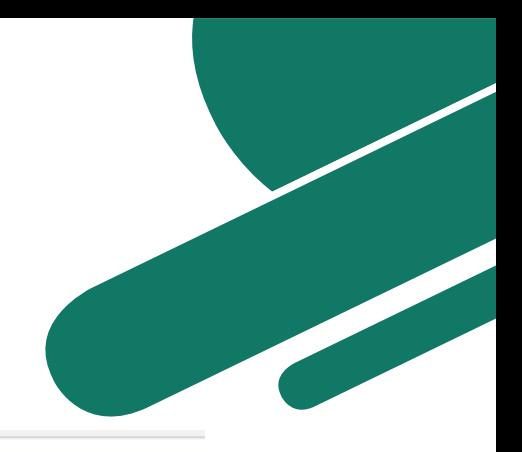

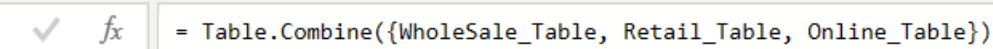

 $\mathbf{X}$ 

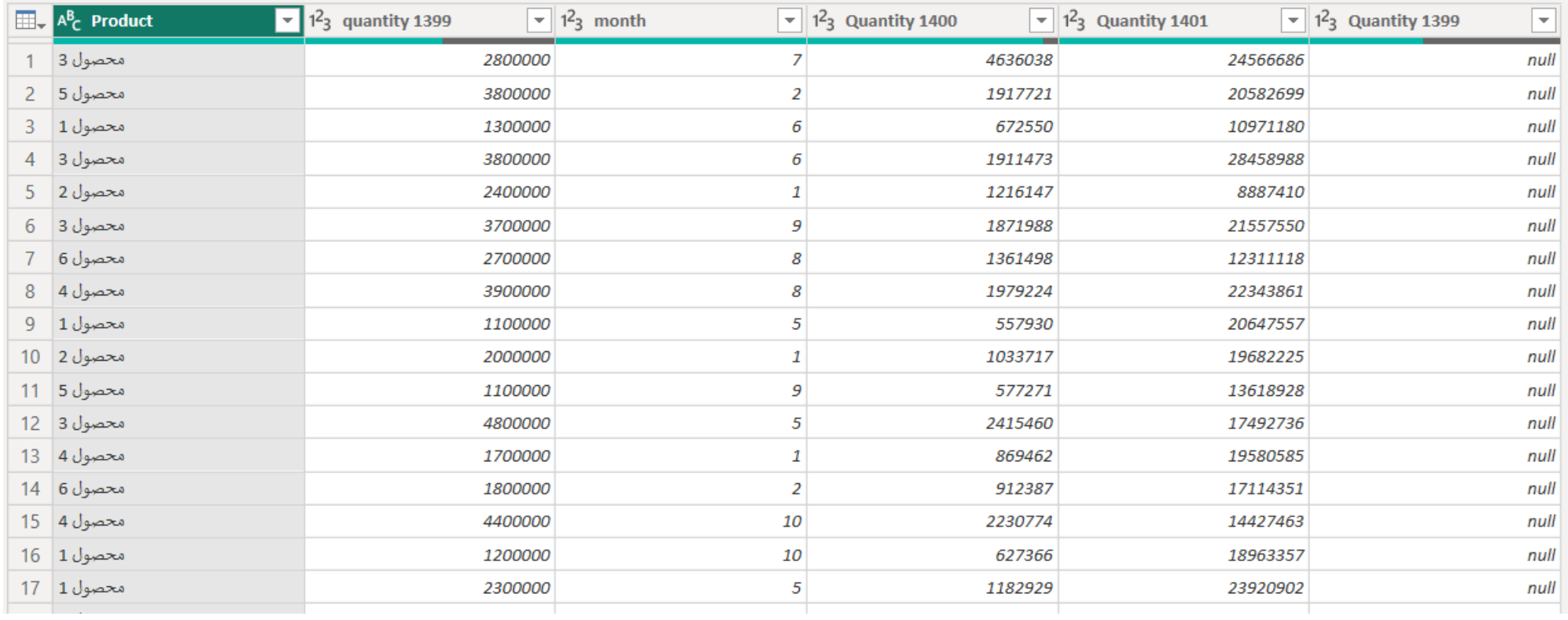

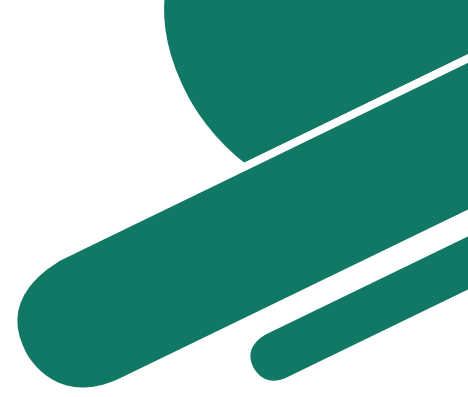

## **حل مشکل ستون اضافی فروش تعدادی 1399**

 $\overline{a}$ 

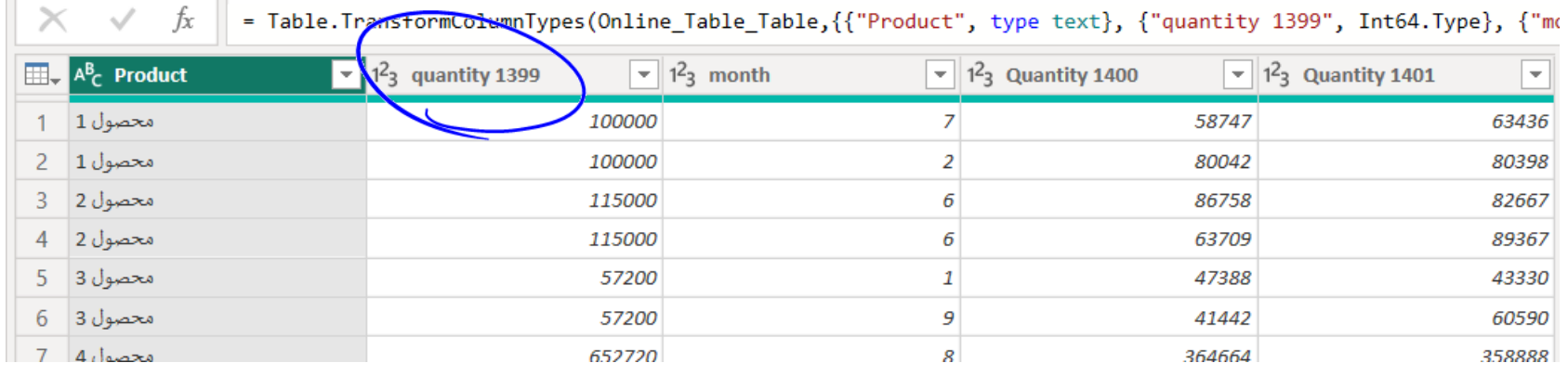

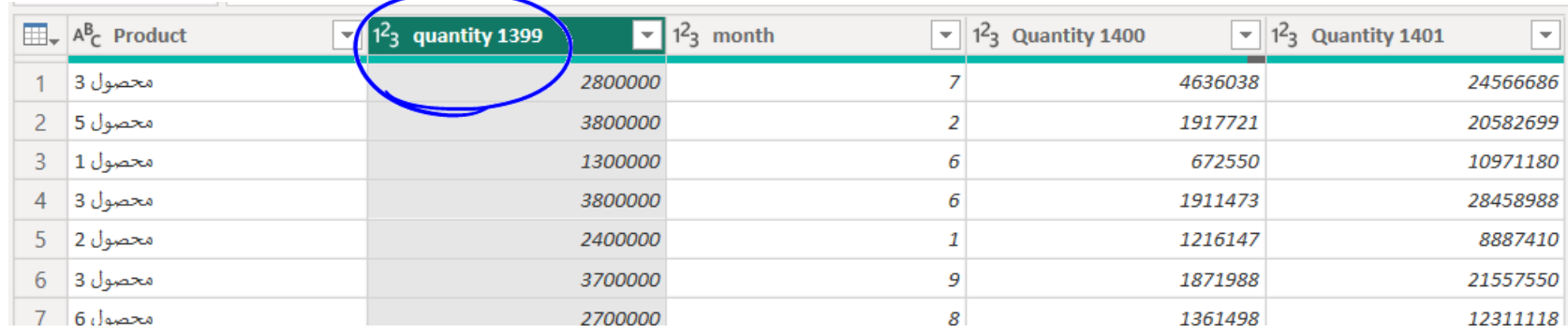

## Load نشدن پرسوجوهای مازاد و ایجاد ستون کانال فروش

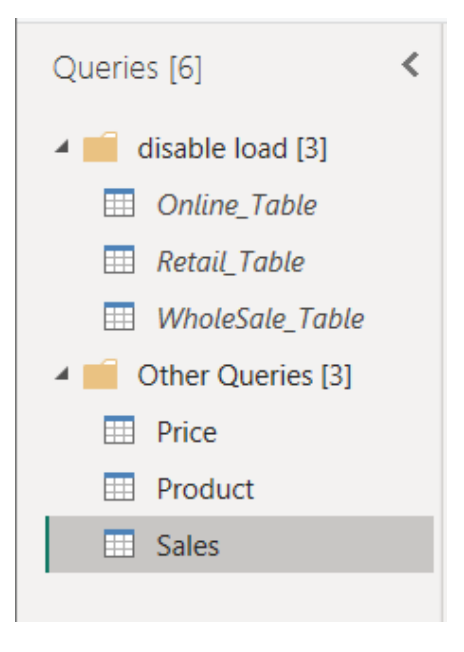

#### **Custom Column**

Add a column that is computed from the other columns.

#### New column name

Channel

Custom column formula (i)  $=$  "Online"

Available columns Product Quantity 1399 month Quantity 1400 Quantity 1401

Learn about Power Query formulas

◆ No syntax errors have been detected.

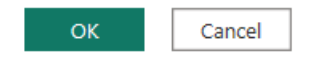

 $<<$  Insert

 $\times$ 

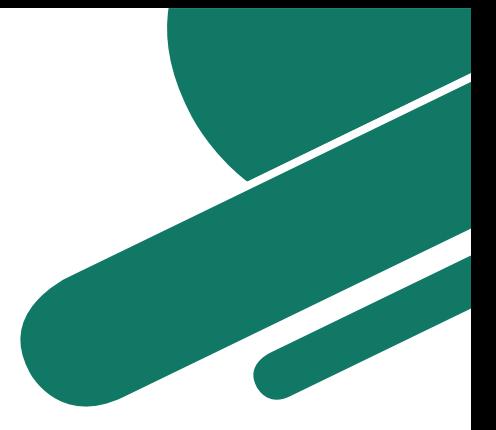

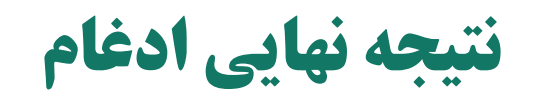

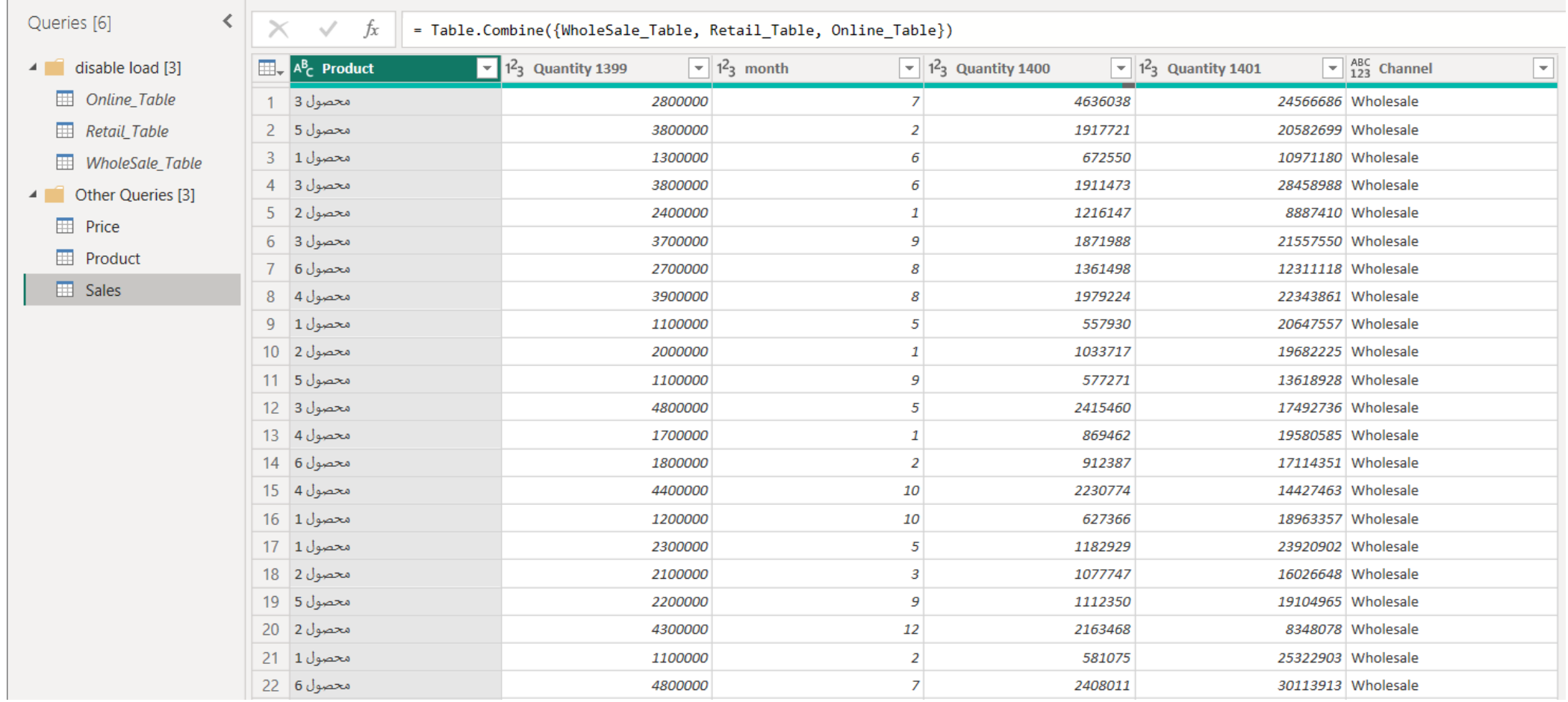

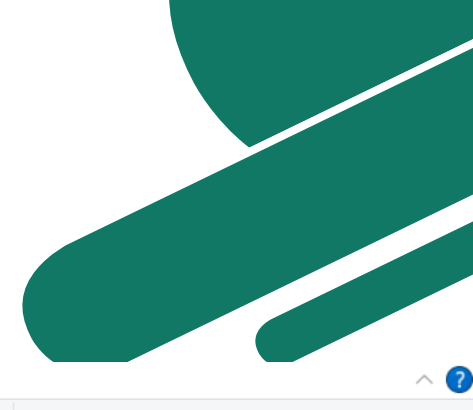

 $\times$ 

## **Sales جدول Sales**

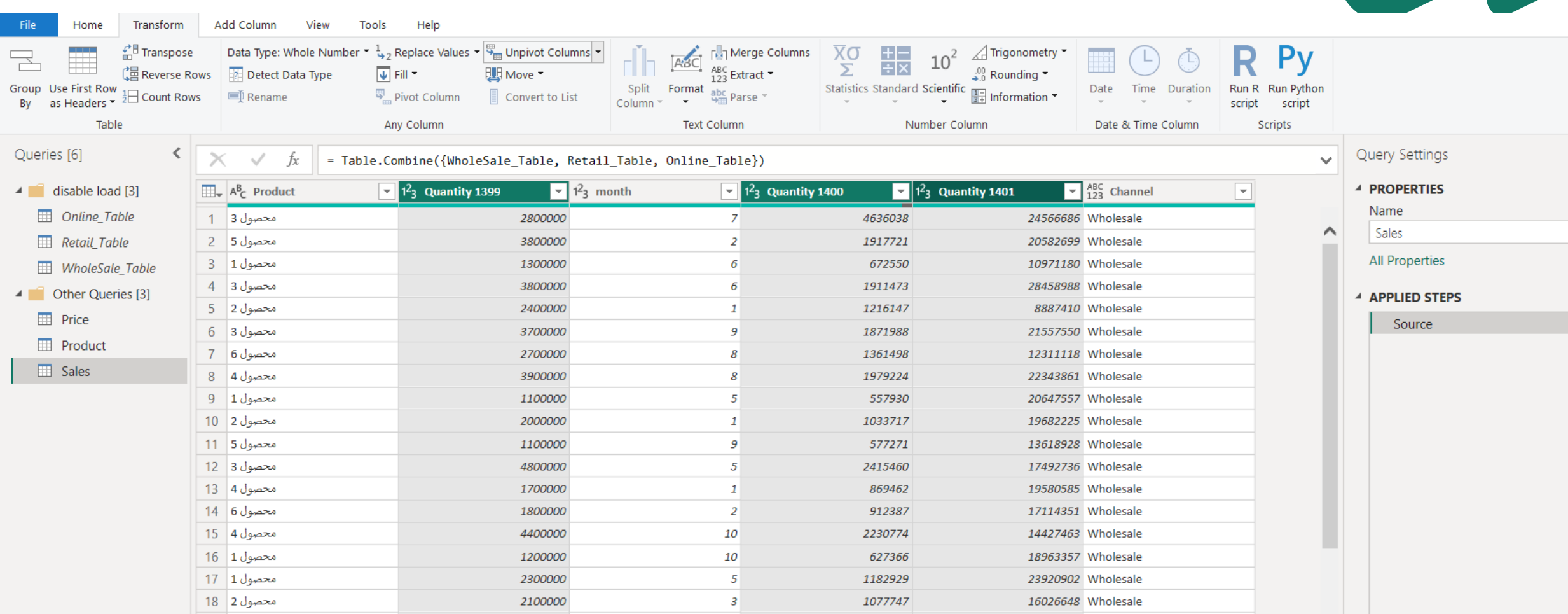

## **Sales جدول Sales**

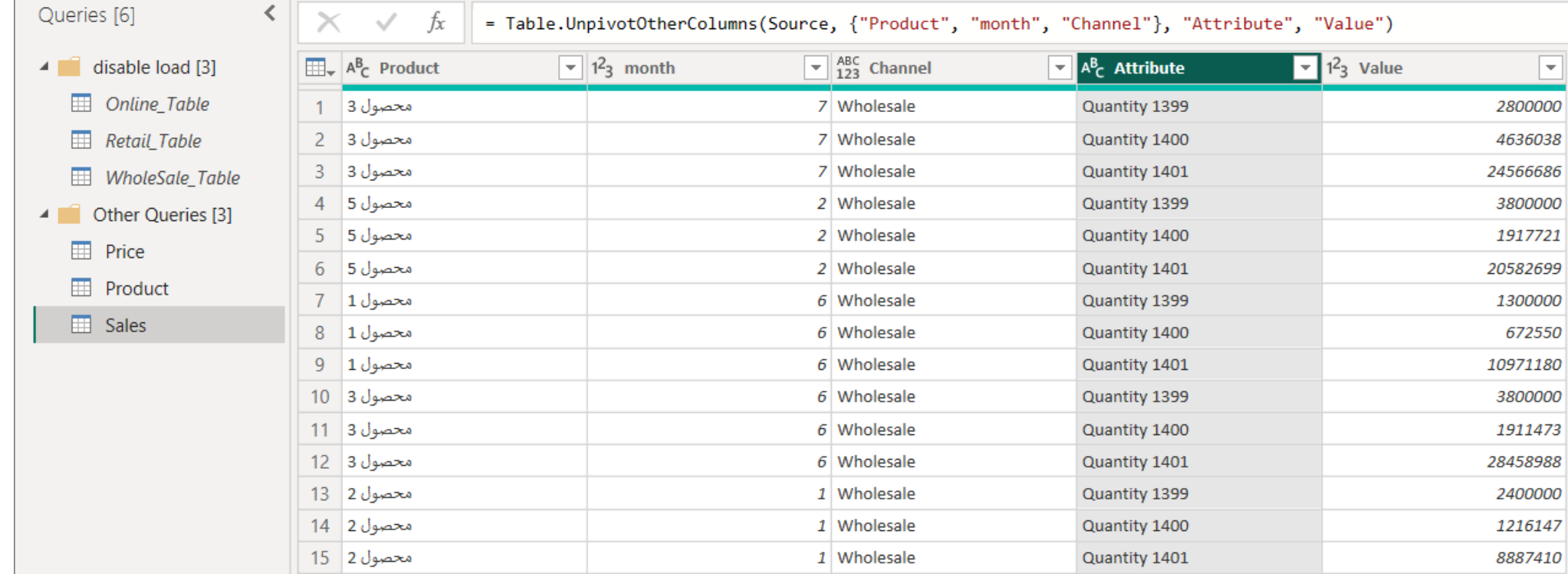

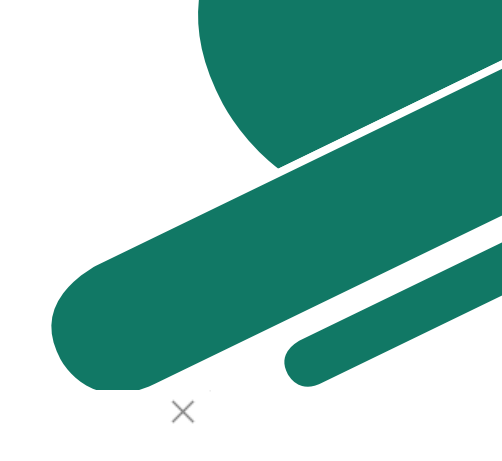

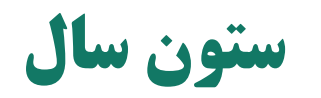

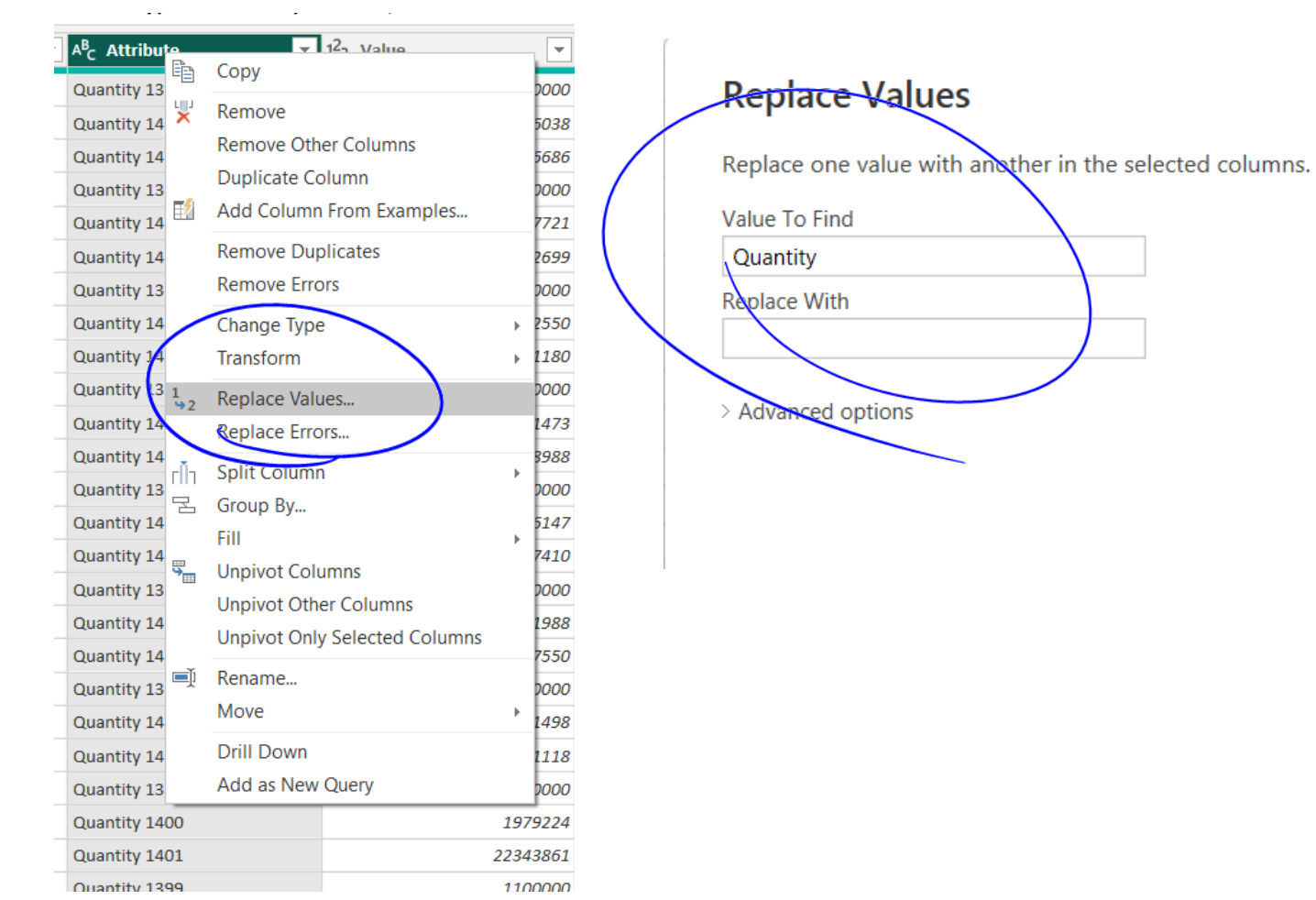

Cancel

 $OK$ 

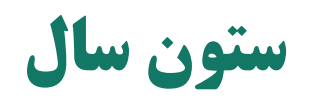

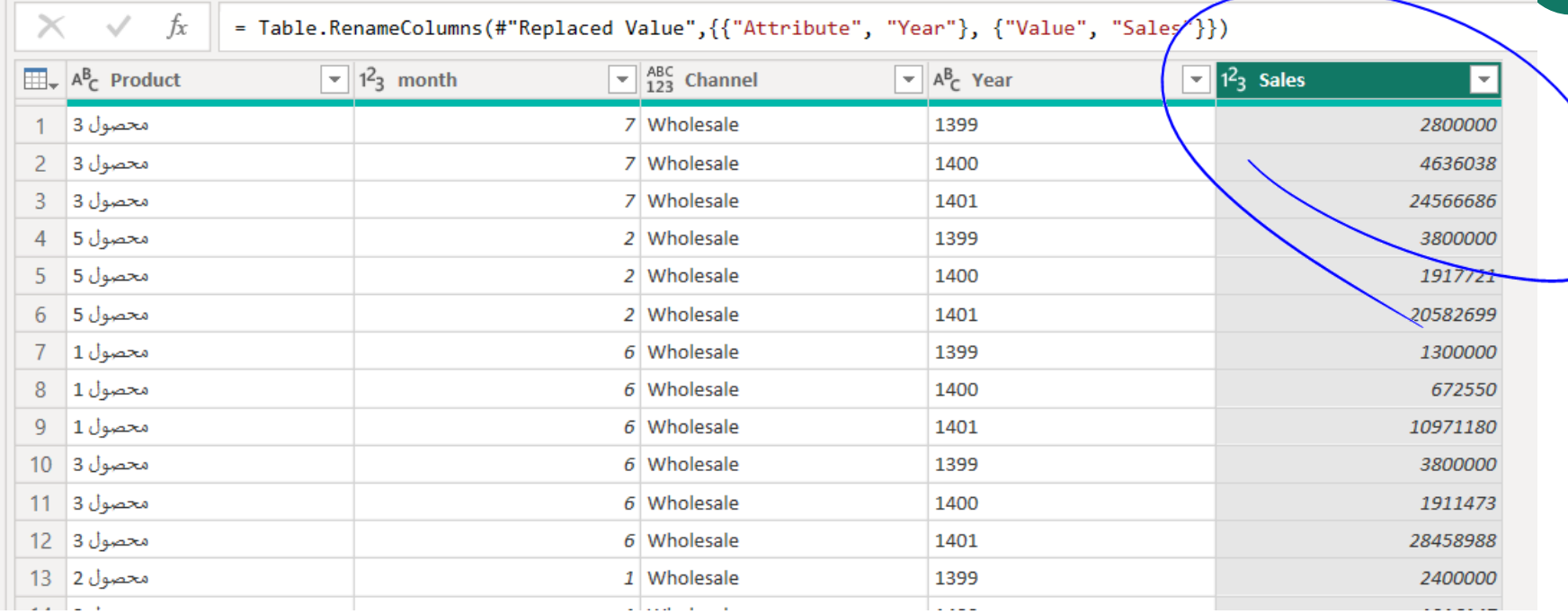

## **Unpivot در جدول Price**

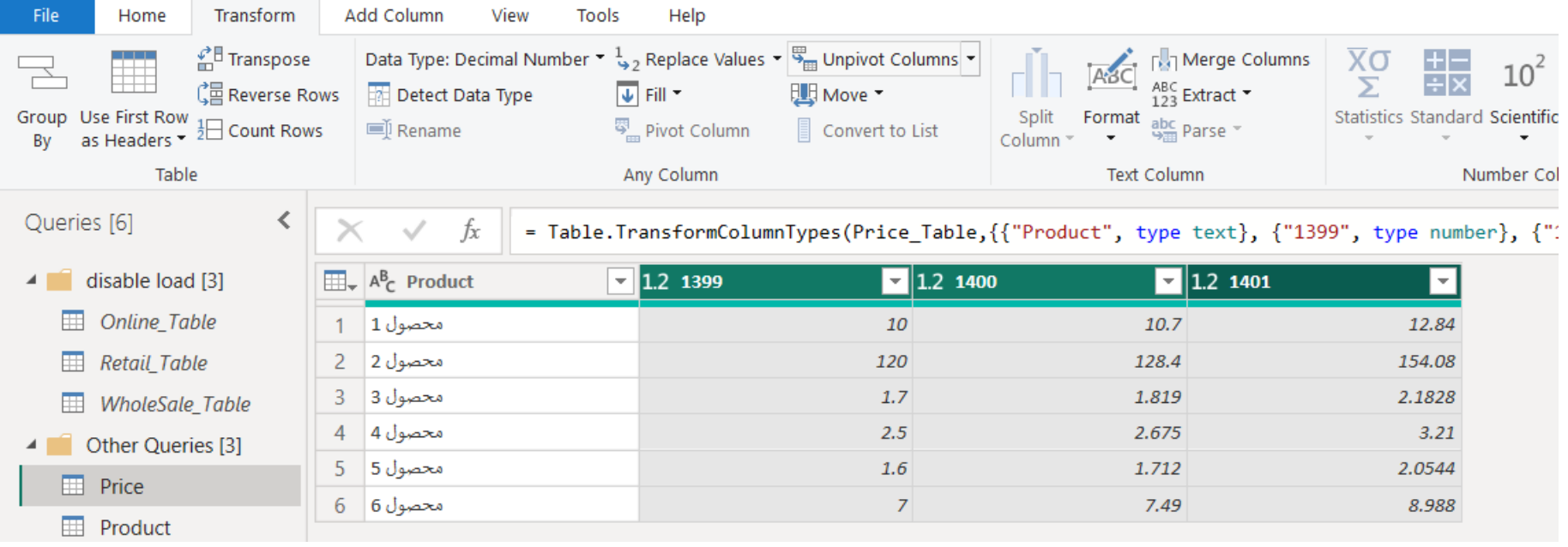

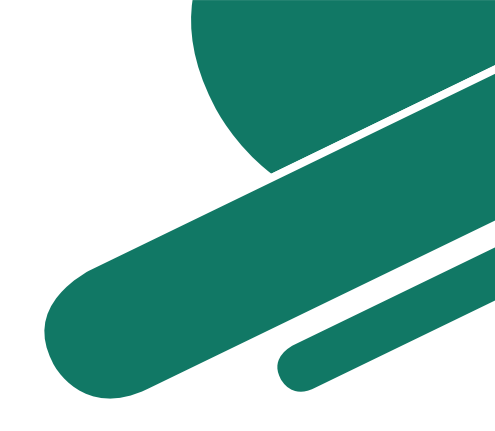

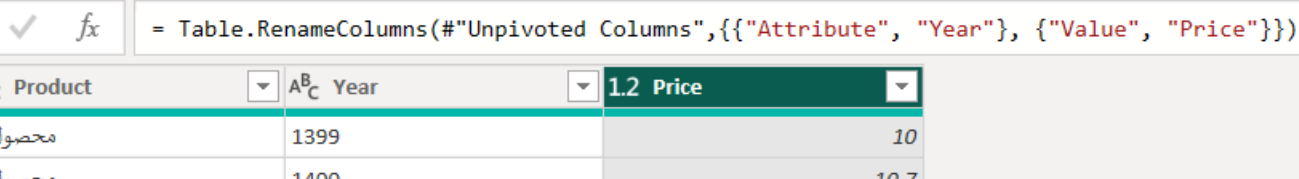

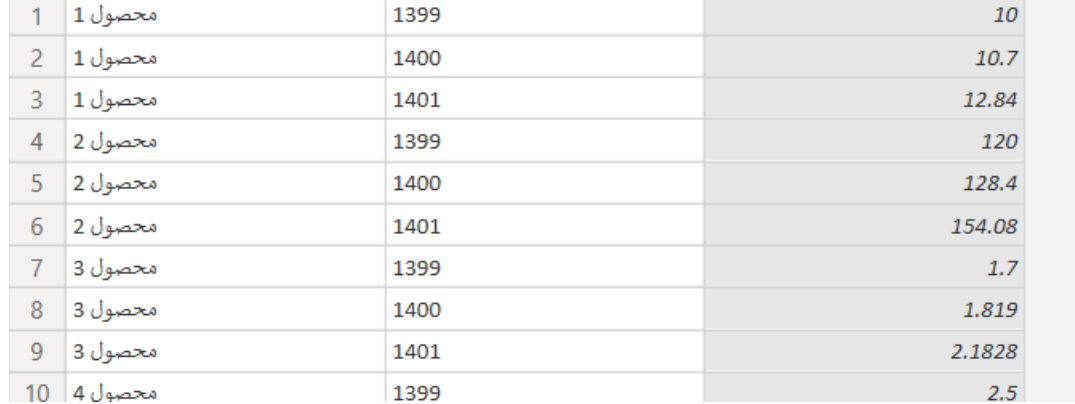

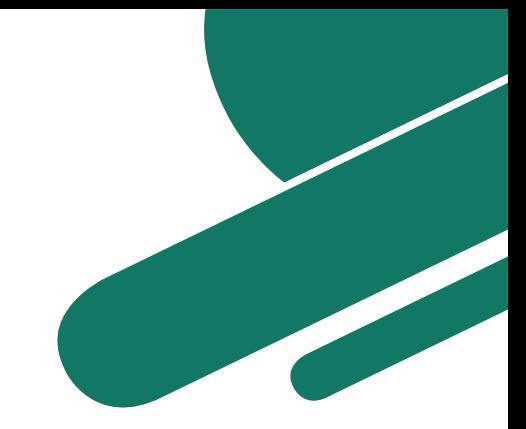

## **قیمت محصوالت در جدول Sales به کمک DAX**

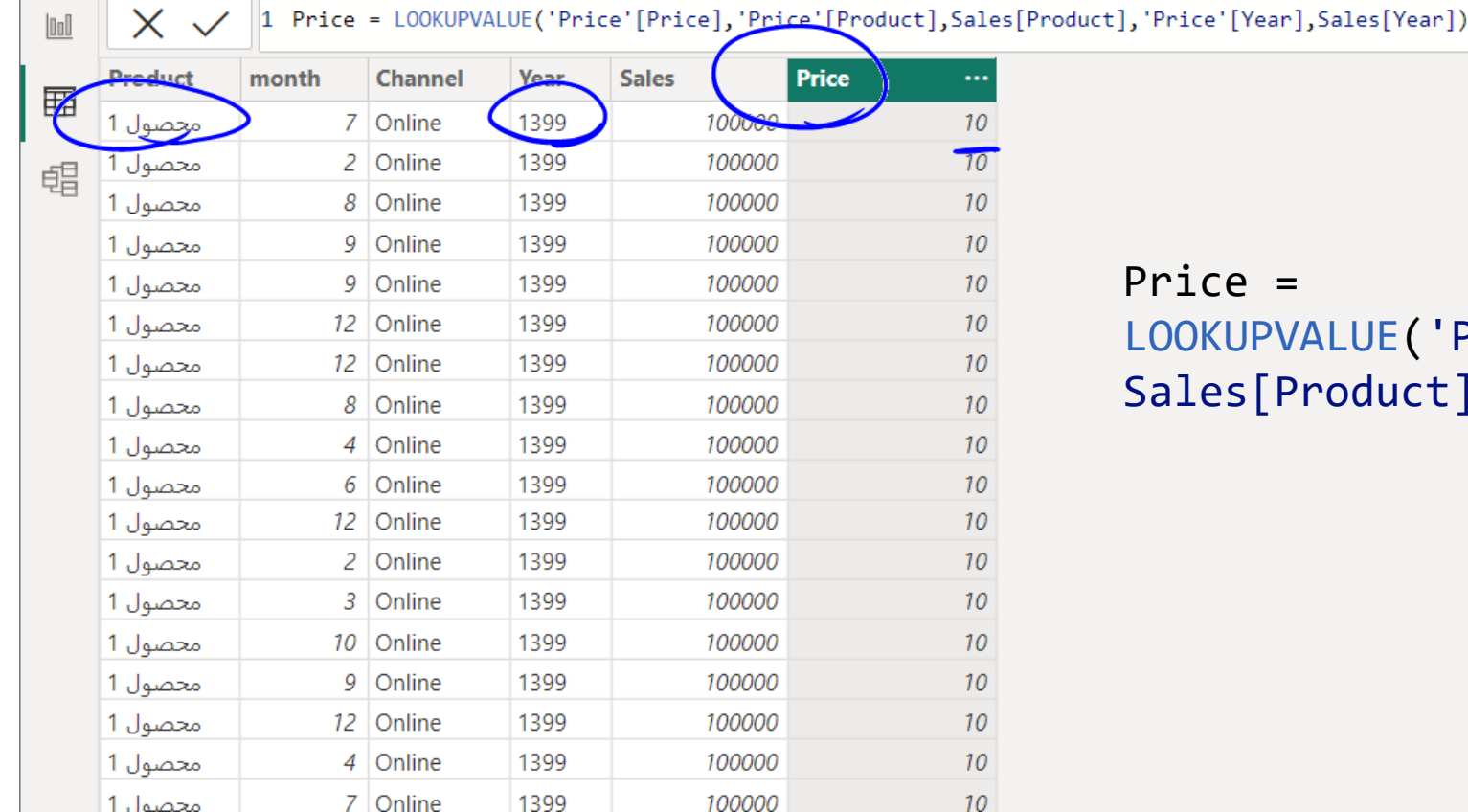

'Price'[Price],'Price'[Product], ct],'Price'[Year],Sales[Year])

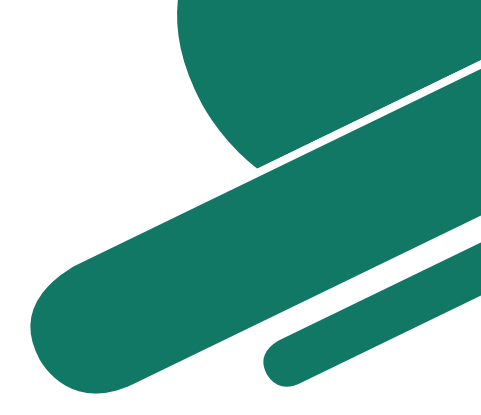

#### قیمت محصولات در جدول Sales به کمک Power Query

#### **Merge**

Select a table and matching columns to create a merged table.

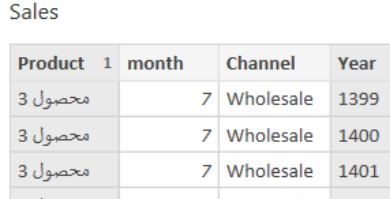

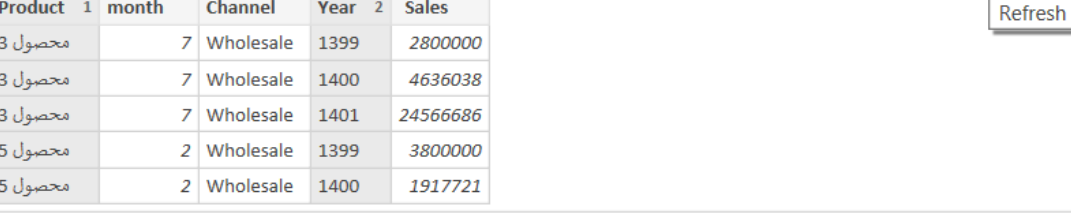

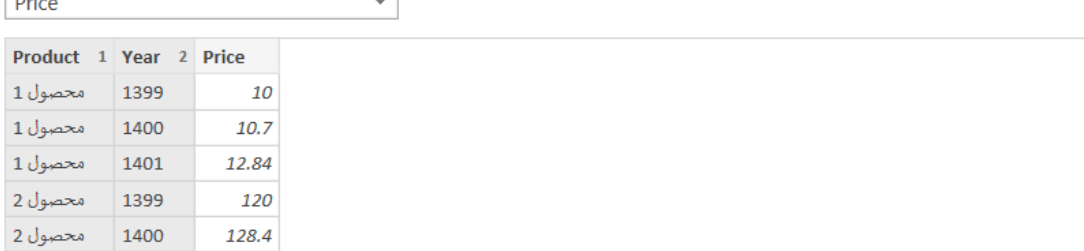

#### Join Kind

 $\sqrt{2}$ 

Left Outer (all from first, matching from second)  $\overline{\phantom{a}}$ 

Use fuzzy matching to perform the merge

> Fuzzy matching options

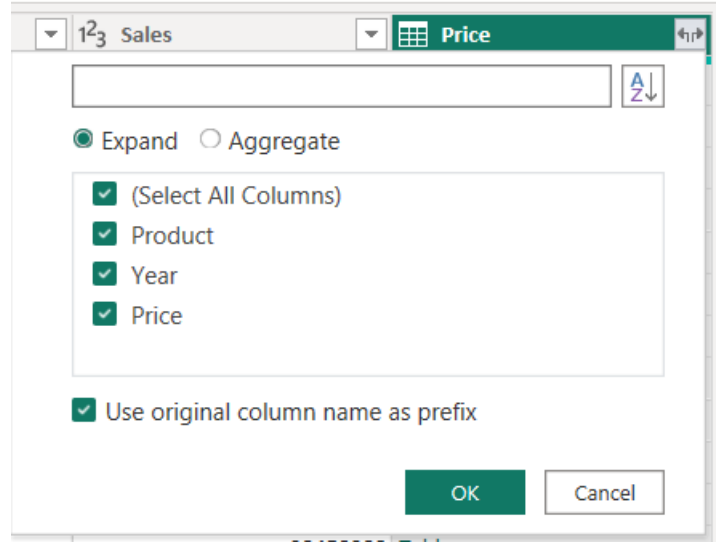

33

OK

 $\times$ 

 $\epsilon_0$ 

### **قیمت محصوالت در جدول Sales به کمک Query Power**

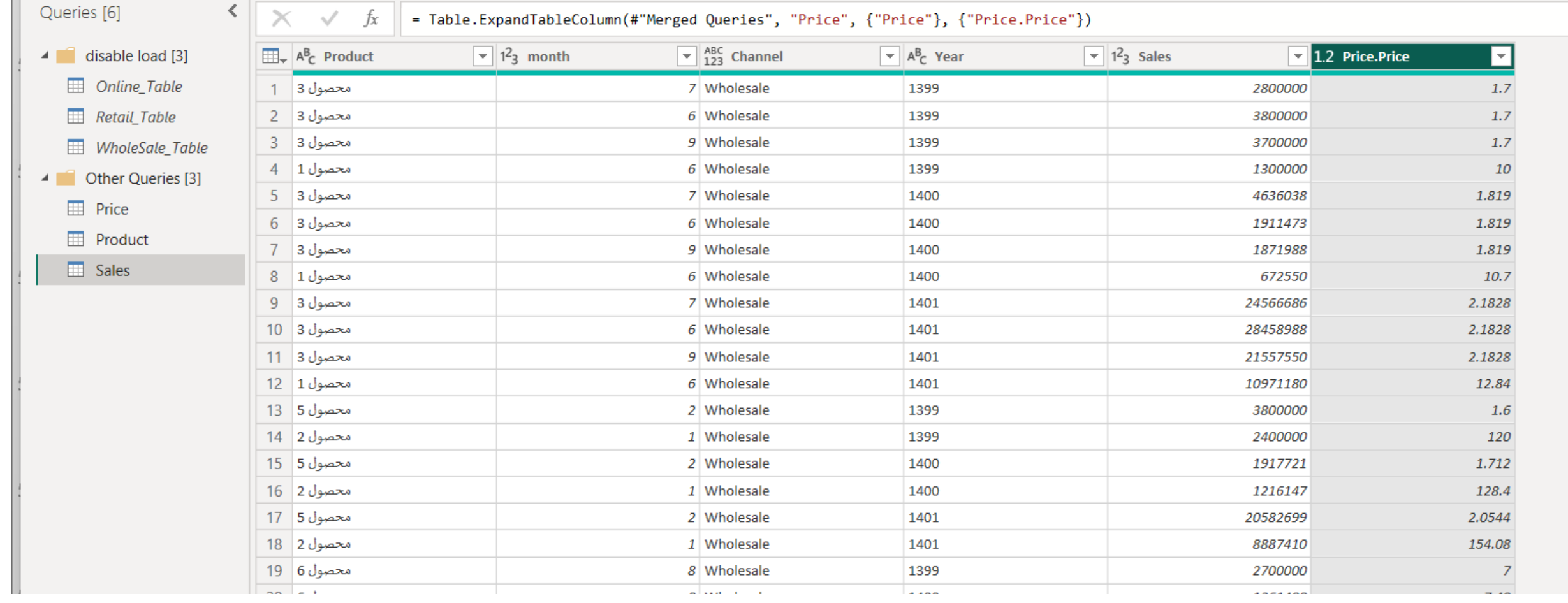

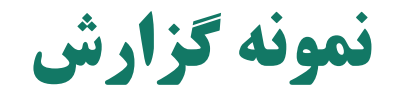

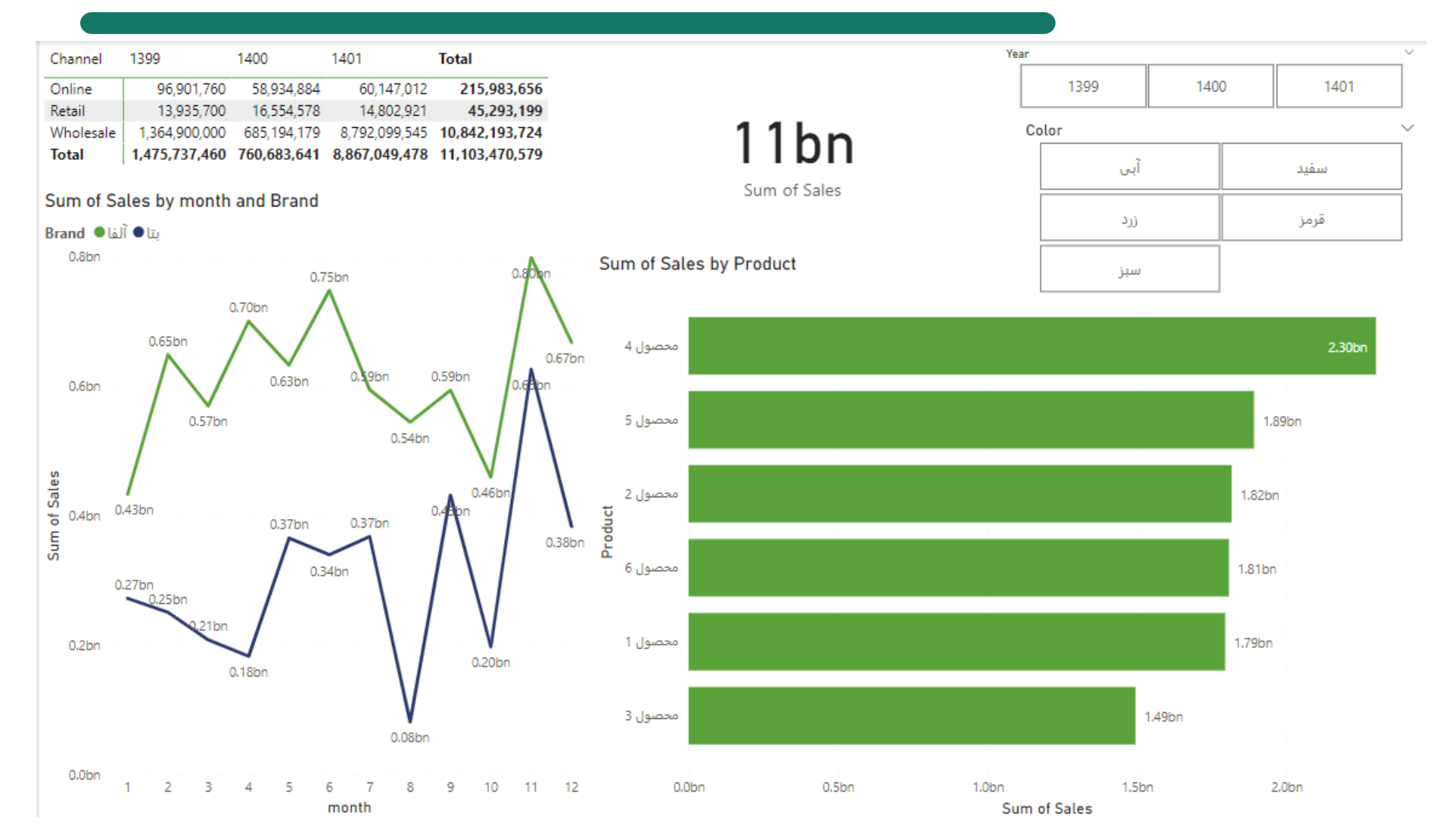

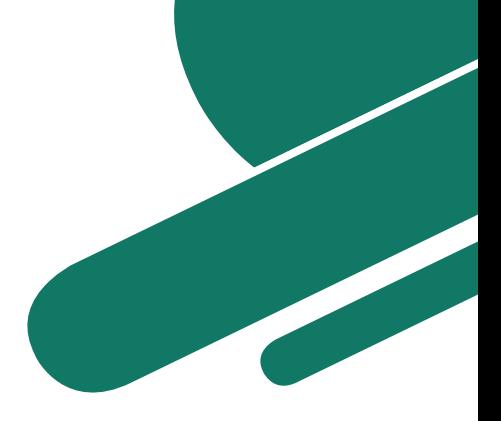

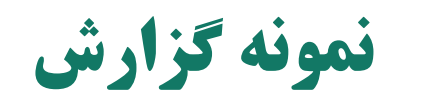

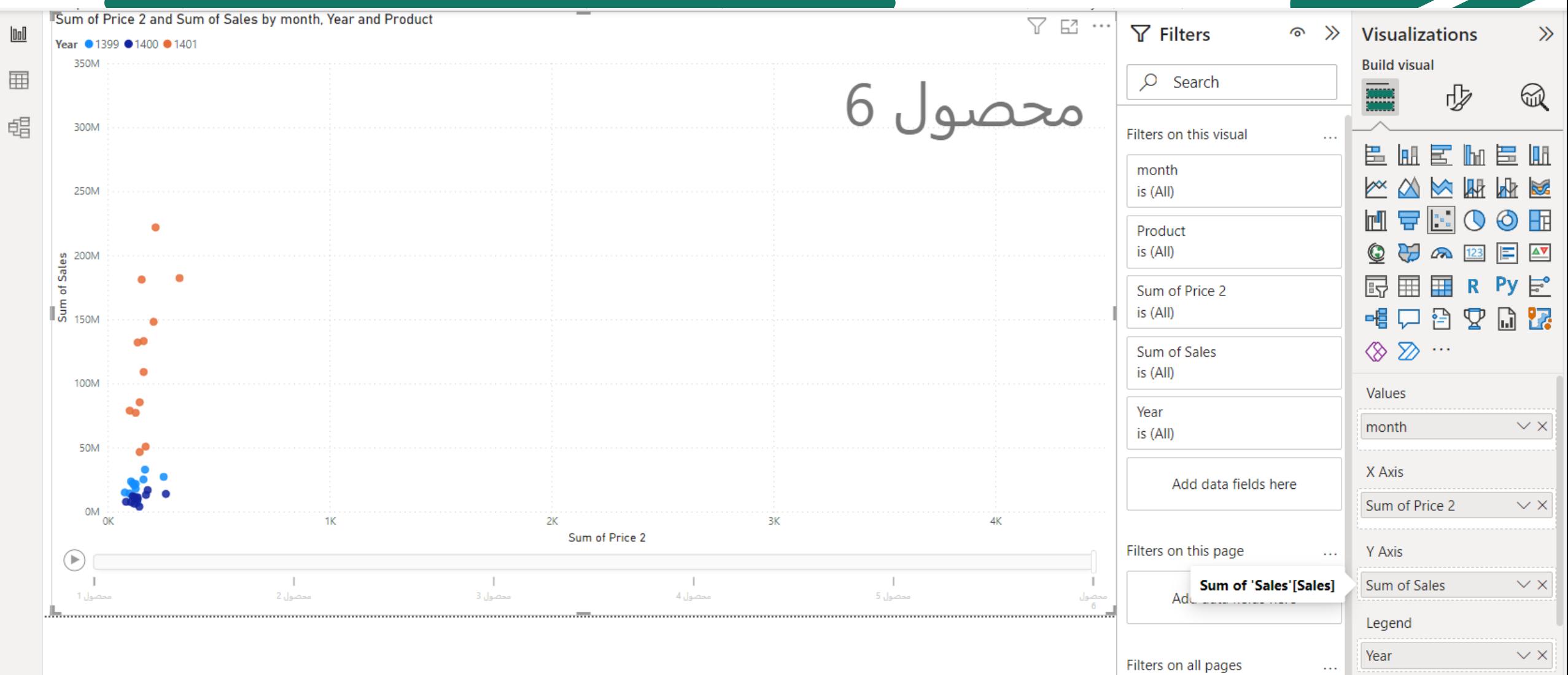

**South Contract Contract Contract Contract Contract Contract Contract Contract Contract Contract Contract Contract Contract Contract Contract Contract Contract Contract Contract Contract Contract Contract Contract Contract** 

## = Amount Sales **ایجاد سنجه فروش ریالی**

37

# SUMX(Sales,Sales[Price]\*Sales[Sales])

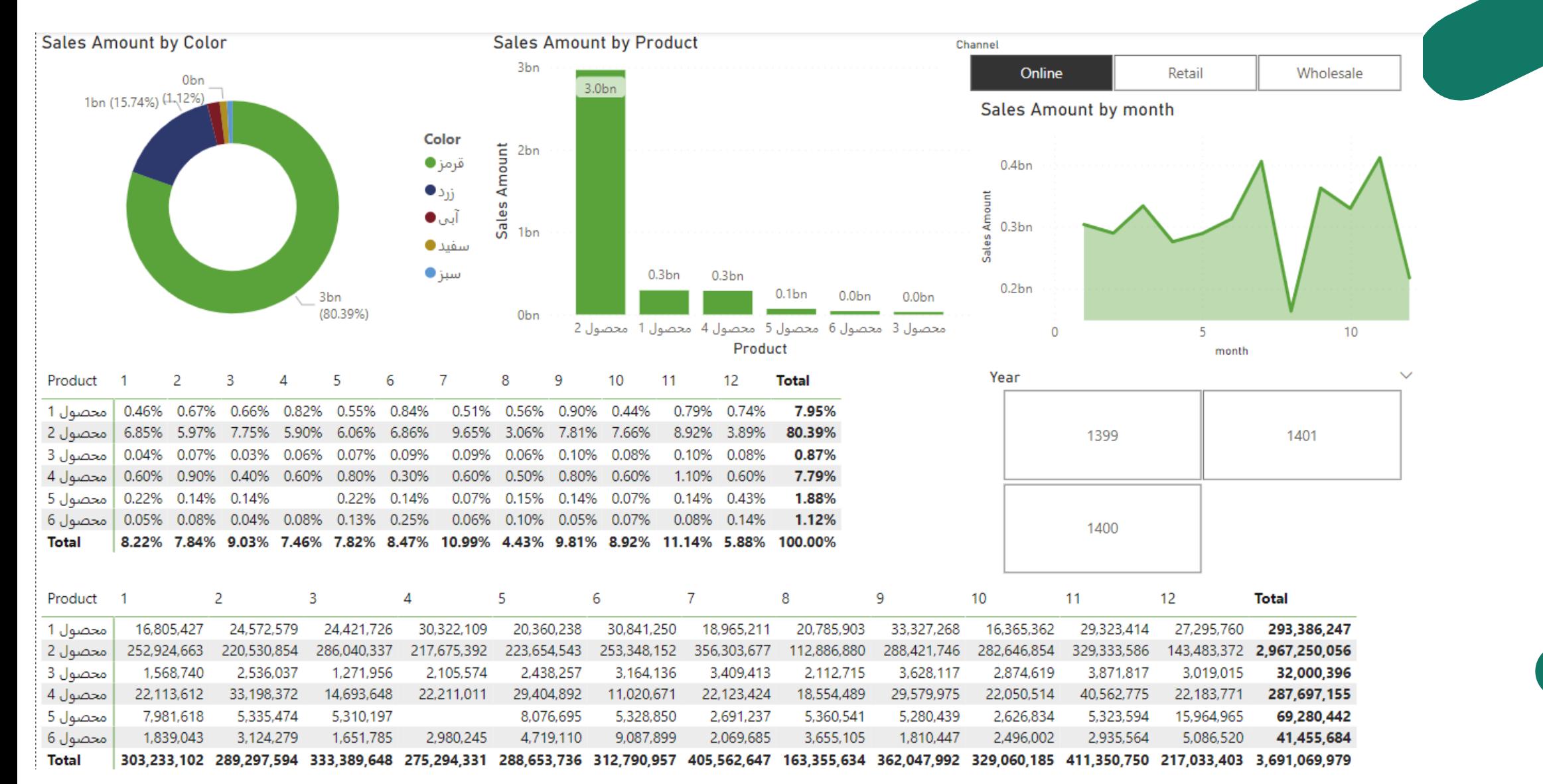

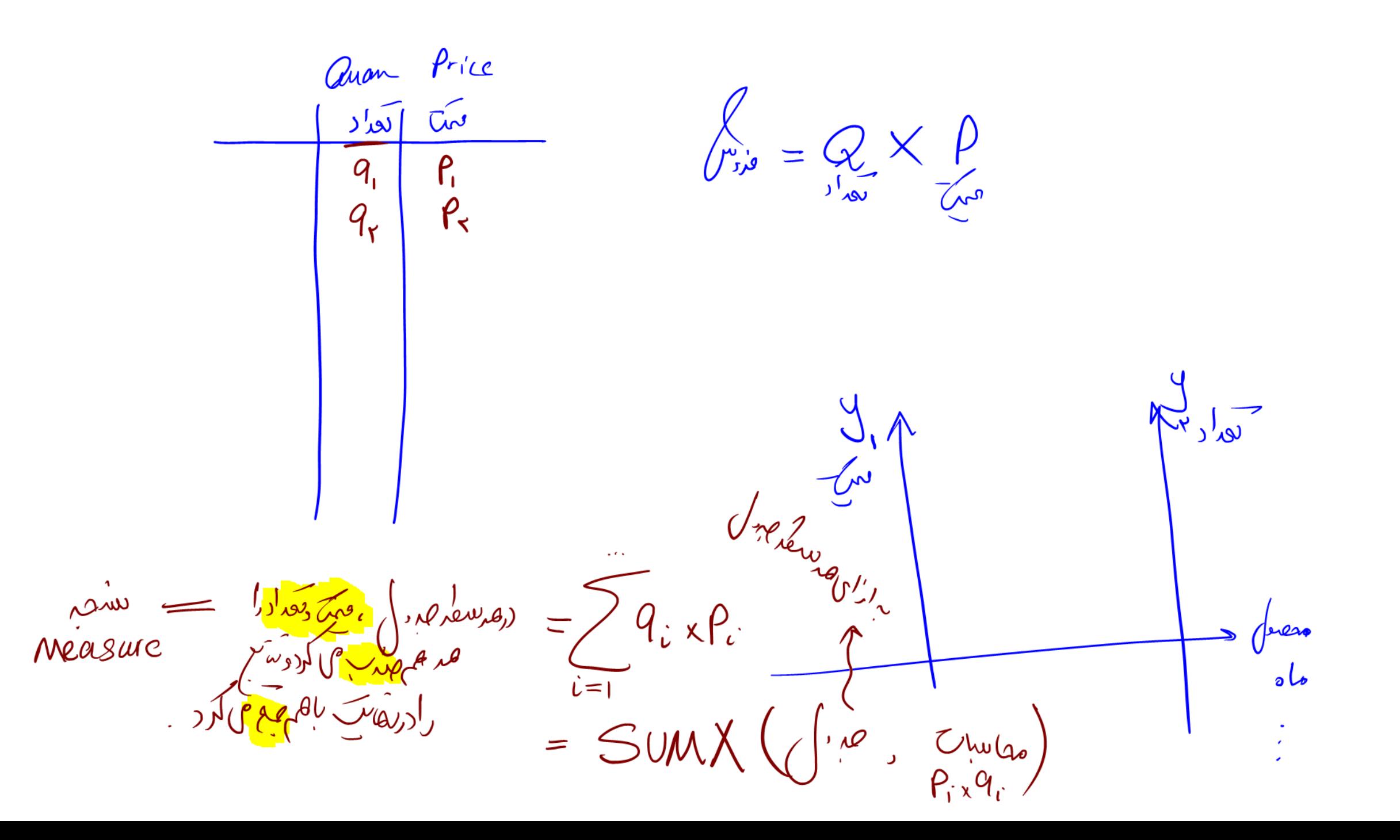

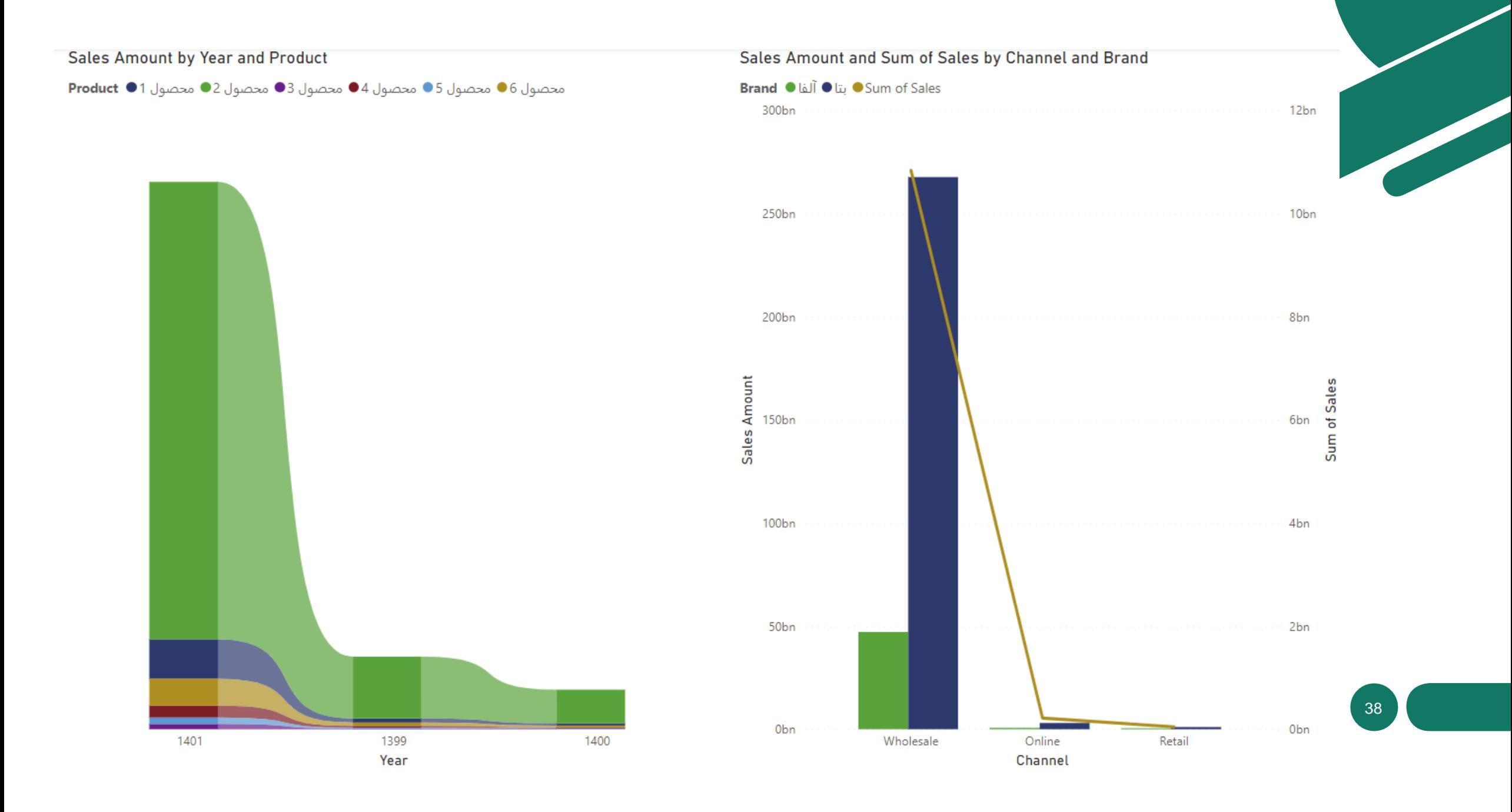

### **آشنایی با معماری BI Power**

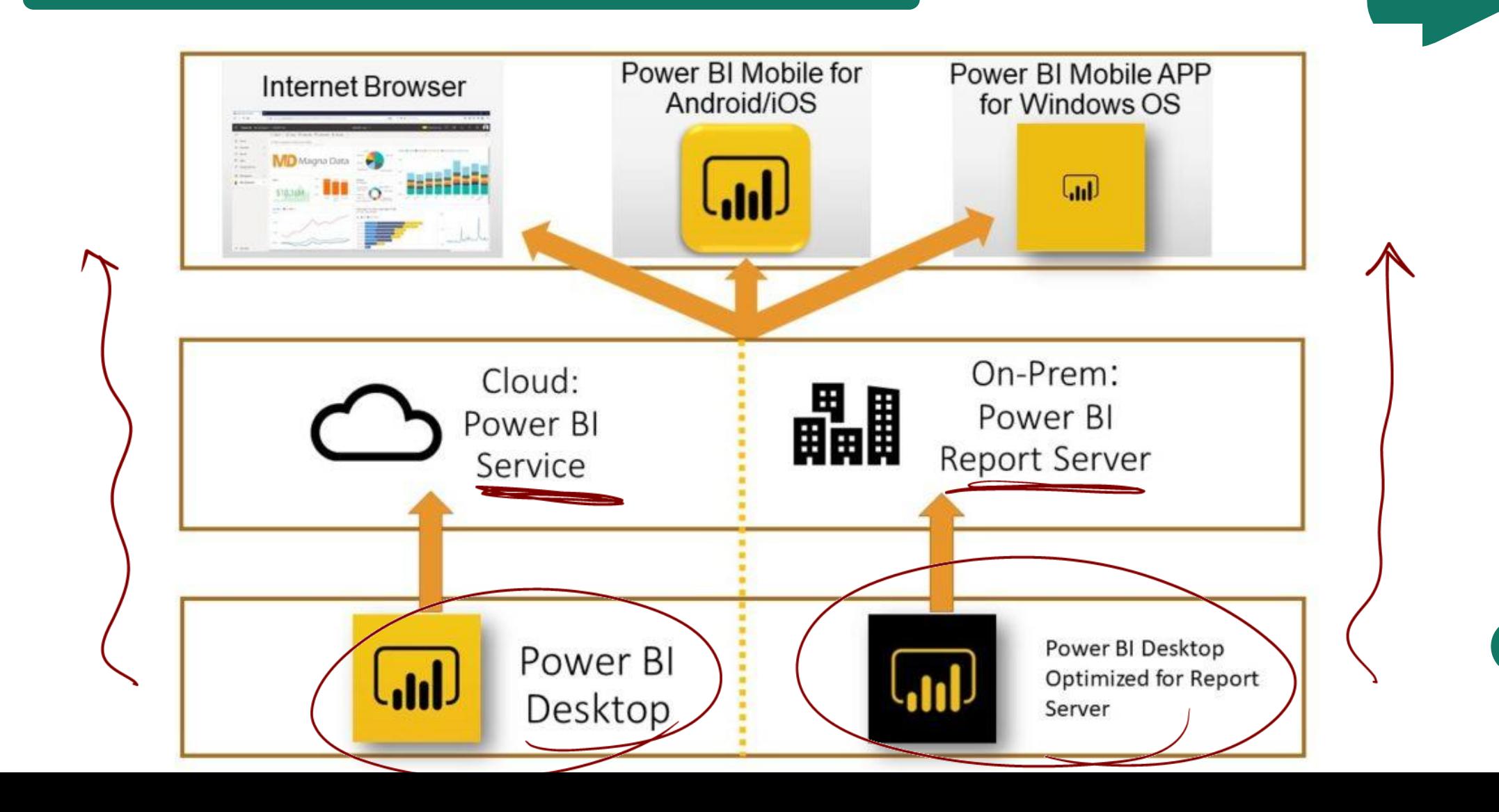